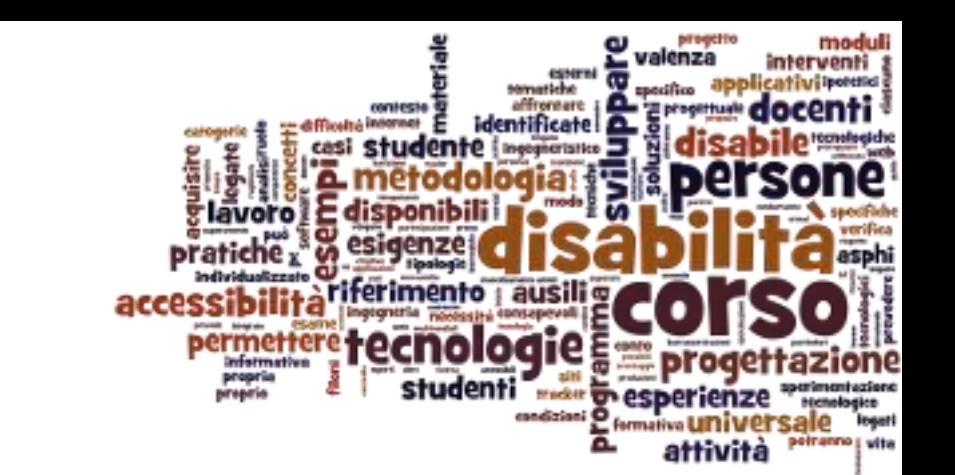

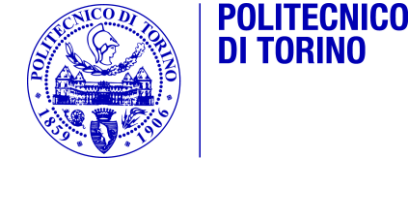

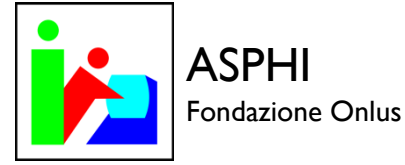

### Ausili per disabilità sensoriali

Tecnologie per la disabilità – A.A. 2014/2015

### Sommario

- 1. Introduzione
- 2. Ausili informatici
- 3. Ausili per disabilità visive
- 4. Ausili per disabilità uditive

ь

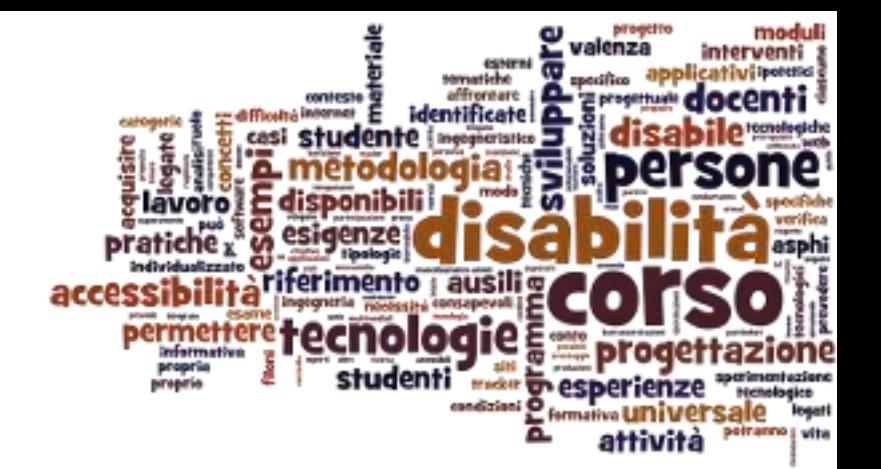

#### Introduzione

Ausili per disabilità sensoriali

## Ausili per disabilità sensoriali

- ▶ Deficit, parziale o totale, della visione
	- ▶ Cecità, ipovisione, daltonismo, ...
- ▶ Deficit, parziale o totale, dell'udito
	- Sordità, ipoacusia
- Gli altri sensi (tatto, olfatto, gusto) non sono al momento considerati
- ▶ Le disabilità sensoriali "complete" (cecità e sordità) sono molto diverse da affrontare rispetto a quelle parziali

## Categoria ISO 9999:2011

#### ▶ 22 - Ausili per comunicazione e informazione

 Ausili che aiutano la persona a ricevere, inviare, produrre o elaborare informazioni secondo varie modalità. Sono compresi, ad esempio, i dispositivi per vedere, sentire, leggere, scrivere, e telefonare, i dispositivi di segnalazione e di allarme, gli ausili informatici

## Categoria 22

- ▶ 22 03 Ausili per vedere
- ▶ 22 06 Ausili per l'udito
- ▶ 22 09 Ausili per la produzione verbale
- 22 12 Ausili per il disegno e la scrittura
- ▶ 22 15 Ausili per eseguire calcoli
- ▶ 22 18 Ausili per gestire informazioni audio e video
- ▶ 22 21 Ausili per la comunicazione interpersonale
- ▶ 22 24 Ausili per telefonare e inviare messaggi telematici
- 22 27 Ausili per segnalazioni, indicazioni e allarmi
- 22 30 Ausili per leggere
- ▶ 22 33 Computer e terminali
- ▶ 22 36 Dispositivi di ingresso per computer
- 22 39 Dispositivi di uscita per computer

<http://www.eastin.eu/it-IT/searches/products/isoSearch/22>

#### Overview...

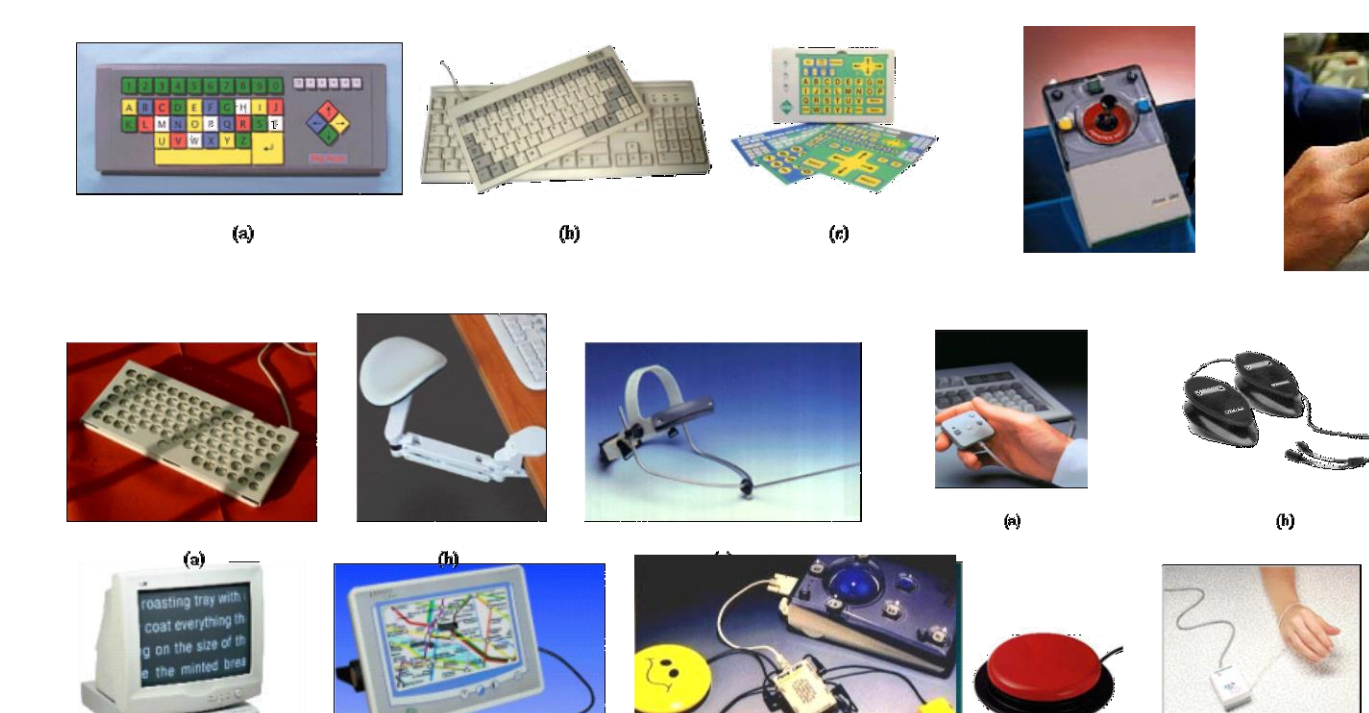

2 DragonBar

NaturallySpeaking Lo

 $\mathbf{u}$ 

 $\mathcal{C}_1$ 

內

內

户

再

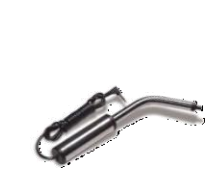

(c)

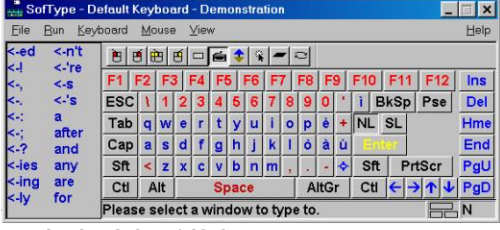

7 Tecnologie per la disabilità A.A. 2014/2015

 $(b)$ 

 $\Box$   $\times$ 

 $\bigcirc$  Utenti

 $(a)$ 

■ ●

## Principio base: multicanalità

#### ▶ Potenziare un "canale" comunicativo

- ▶ Vista: ingrandire, aumentare contrasto, cambiare colori, semplificare forme, …
- Udito: aumentare volume, rimuovere rumori, rimuovere sottofondo, …

#### Sostituire con canali alternativi

- Vista: sostituire con l'udito (sintesi vocale, avvisatori acustici)
- Vista: sostituire con il tatto (braille, mappe sensoriali)
- Udito: sostituire con la vista (alternative testuali, avvisatori luminosi, segni)

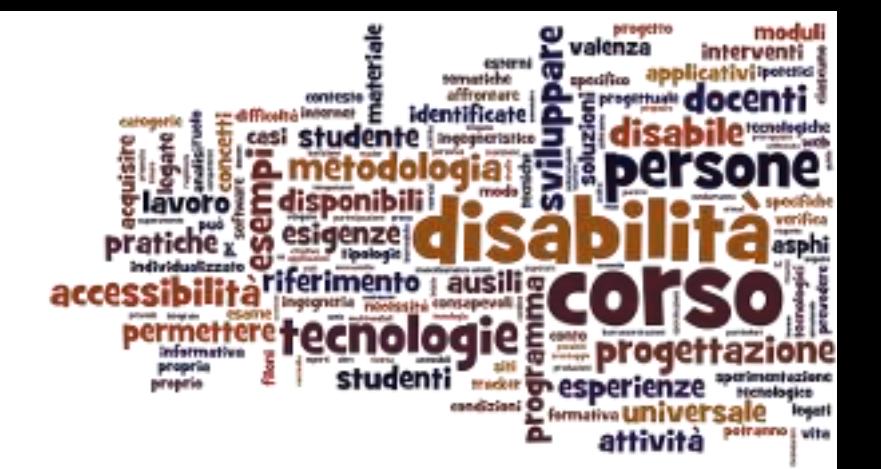

#### Ausili informatici

Ausili per disabilità sensoriali

## Ausili informatici

#### Software

- A livello di Sistema Operativo
	- **► Già inclusi**
	- Aggiuntivi
- **Programmi applicativi specifici**
- Hardware-Periferiche
	- ▶ Di input
		- Sostitutivi di mouse o tastiera
	- ▶ Di output
		- Sostitutivi di schermo video o casse audio
	- Solitamente richiedono il supporto dei programmi applicativi

### Ausili informatici (richiedono un P.C.)

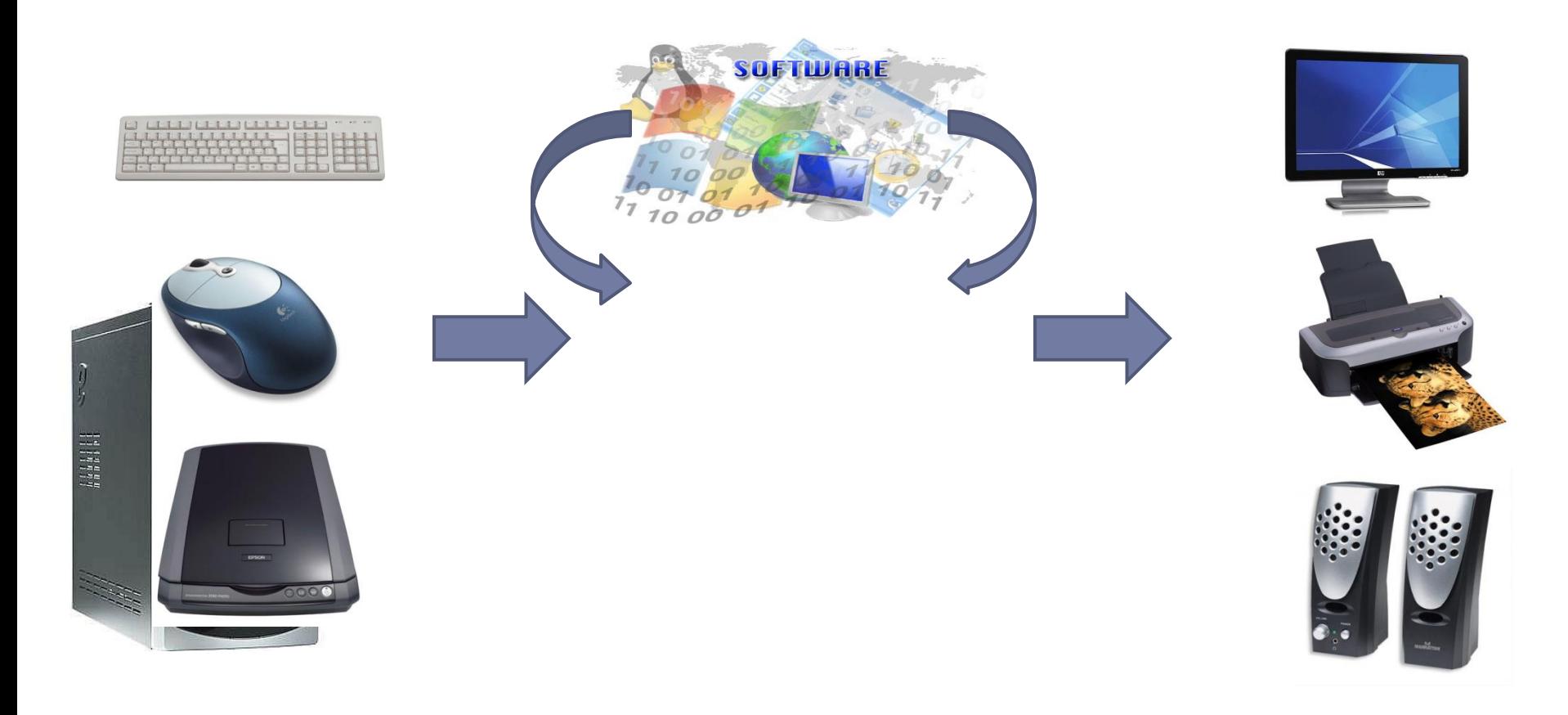

PERIFERICHE DI INGRESSO *CODICE ISO 22.36.XX*

COMPUTER E TERMINALI *CODICE ISO 22.33.XX*

PERIFERICHE DI USCITA *CODICE ISO 22.39.XX*

11 Tecnologie per la disabilità A.A. 2014/2015

### Supporto del sistema operativo

#### ▶ Microsoft Windows: accesso facilitato, centro accessibilità, Ease of Access Center

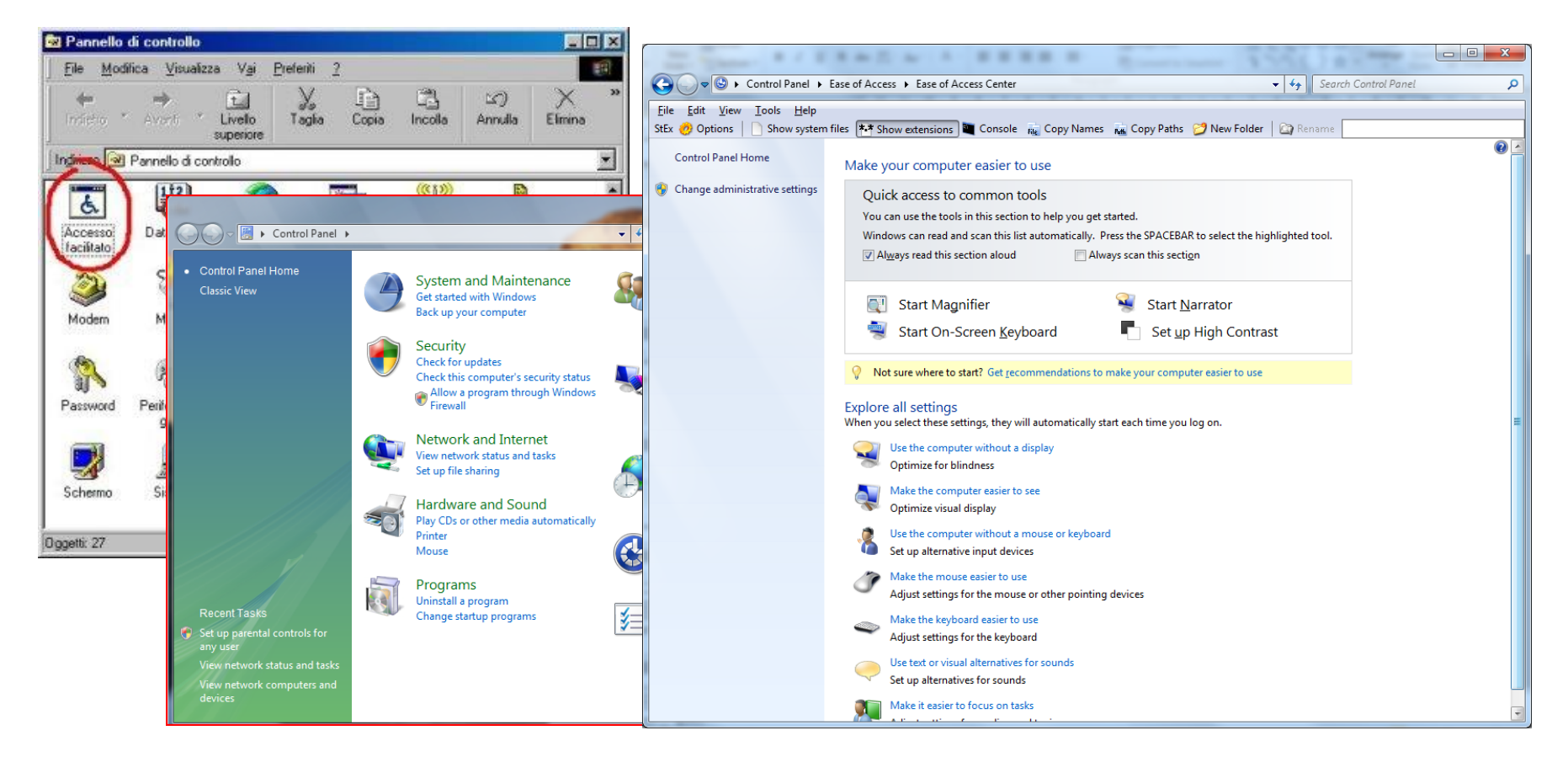

12 Tecnologie per la disabilità A.A. 2014/2015

#### Supporto del sistema operativo

▶ Mac OS X: accesso universale;

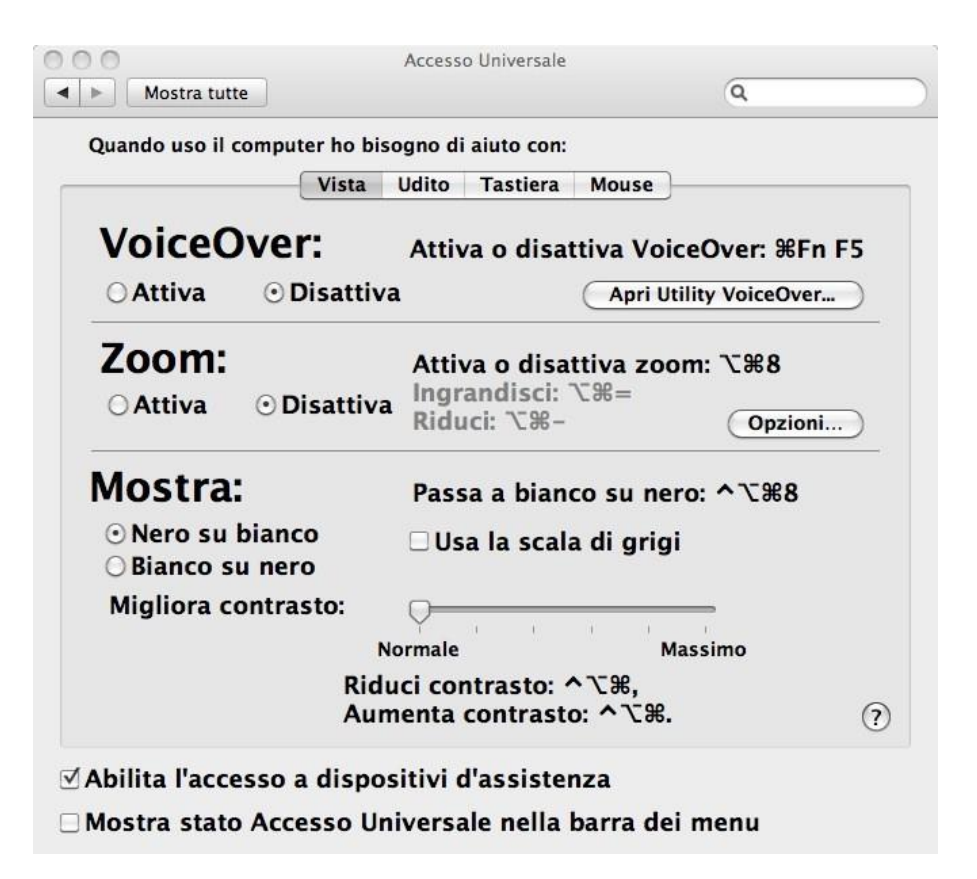

Supporto del sistema operativo

▶ Linux (Ubuntu, openSuse, ecc.): accesso universale, tecnologie assistive.

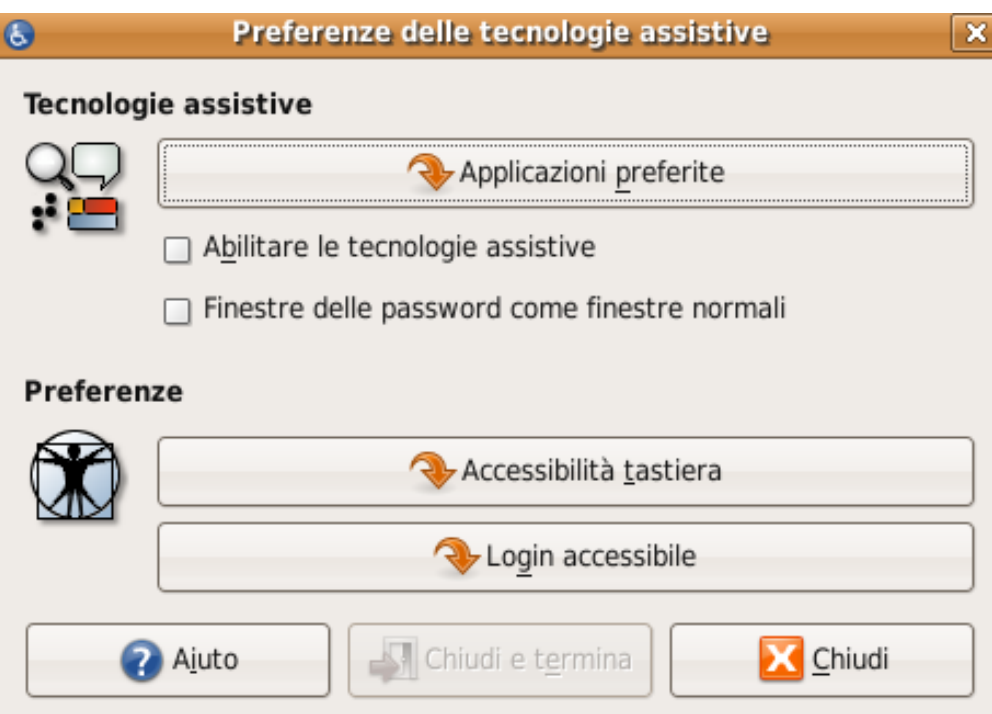

## Accesso facilitato: funzionalità

- ▶ Uso del computer senza schermo
- Miglioramento della visibilità
- ▶ Uso del computer senza tastiera o mouse
- $\blacktriangleright$  Rendi il mouse più facile da usare
- ▶ Rendi la tastiera più facile da usare
- Usa alternative testuali o visive per i suoni
- Facilita la concentrazione sulle attività

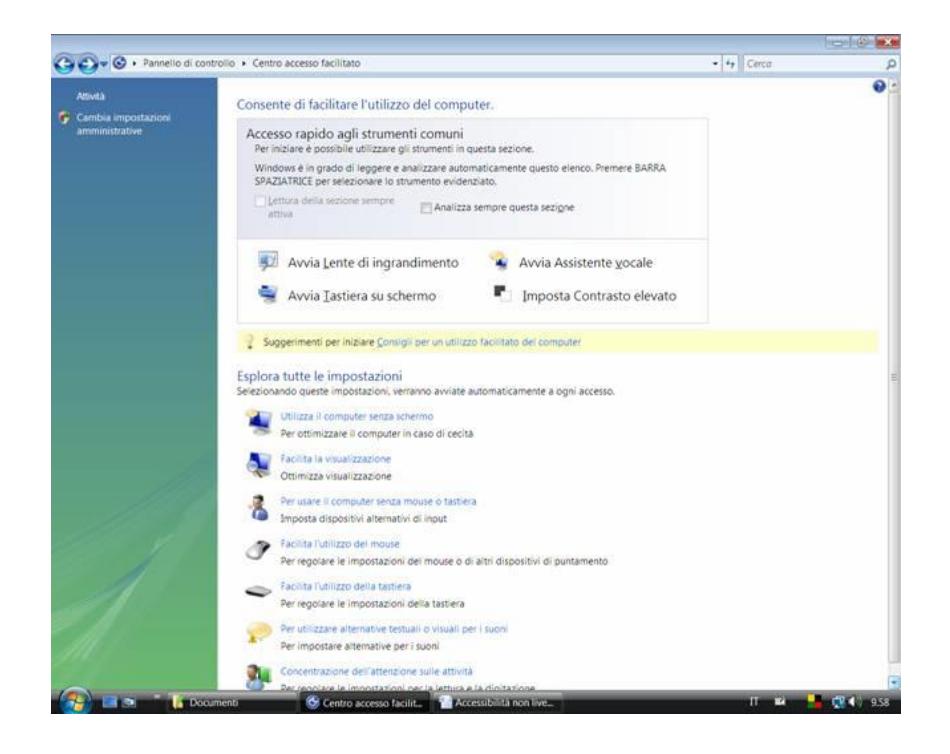

# Tecniche utilizzate (Windows 7)

- ▶ Narrator: legge il contenuto dello schermo
- ▶ Audio Description: abilita la descrizione audio dei filmati (se disponibile)
- Modifica del contrasto
- Modifica della dimensione caratteri
- ▶ Ingrandimento dello schermo
- ▶ Rimuovere sfondi, animazioni, trasparenze, …
- ▶ Tastiera a video
- ▶ Riconoscimento vocale
- $\blacktriangleright$  Modifica forma puntatore mouse
- Controlla il mouse con la tastiera
- $\blacktriangleright$  Trascinamento facilitato
- $\blacktriangleright$  Scorciatoie tastiera
- Blocco tasti shift/ctrl/alt
- ▶ Cancellazione doppie battiture
- Accompagna i suoni di sistema con effetti visuali

#### Tecnologie: Separazione programmi-utente

- I programmi applicativi devono poter funzionare anche quando i dispositivi di input/output sono personalizzati
	- ▶ Ogni operazione di input o output deve essere mediata dal sistema operativo
- Specifici programmi di comunicazione o interazione devono poter accedere al contenuto dello schermo o alle azioni dell'utente
- Specifiche porzioni del Sistema Operativo
	- Microsoft Active Accessibility (da Win'95)
	- Microsoft UI Automation (daWin Vista)
	- Rivolte ai programmatori di applicazioni Windows

## Architettura logica

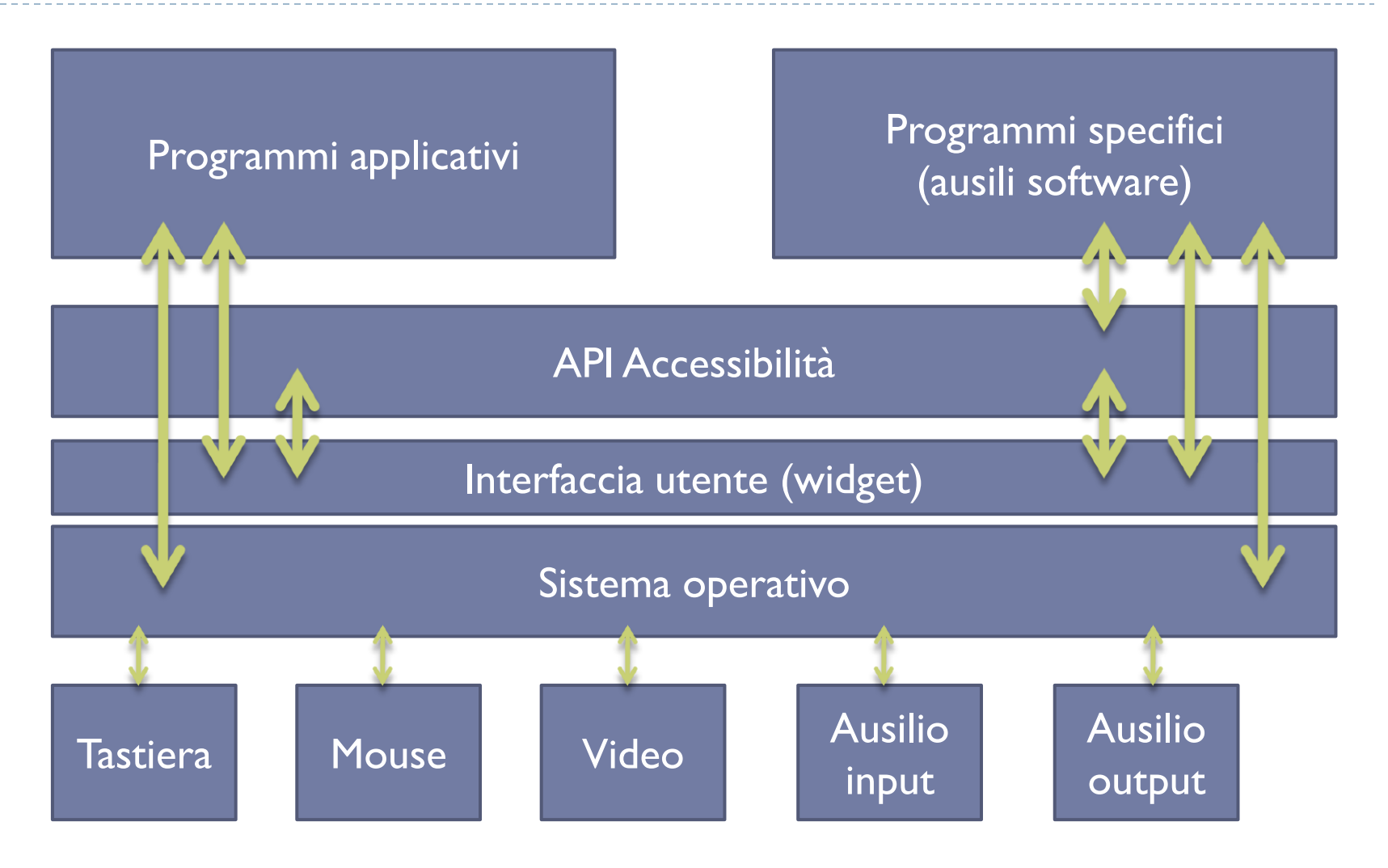

### Tecnologie: Text to speech

- Conversione di un testo scritto in un suono udibile
- Costruzione dei fonemi, in funzione della parola e dell'intonazione della frase
- Possibile selezionare la "voce" da usare
- ▶ I programmi applicativi in ambito Windows utilizzano le "Speech API" (SAPI)

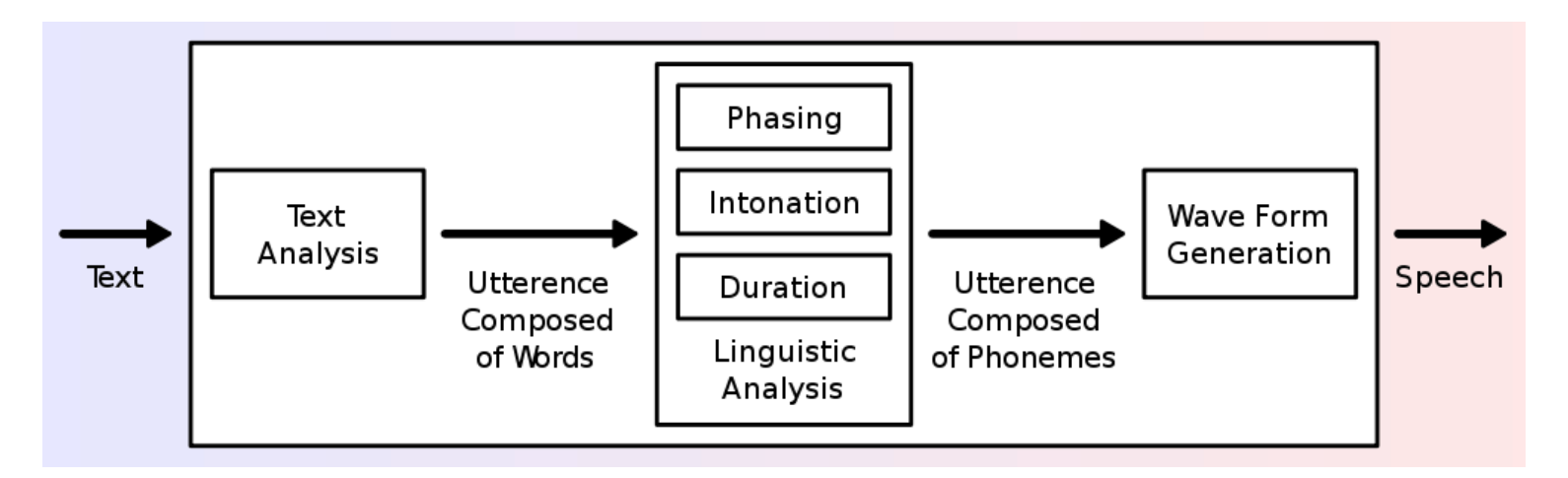

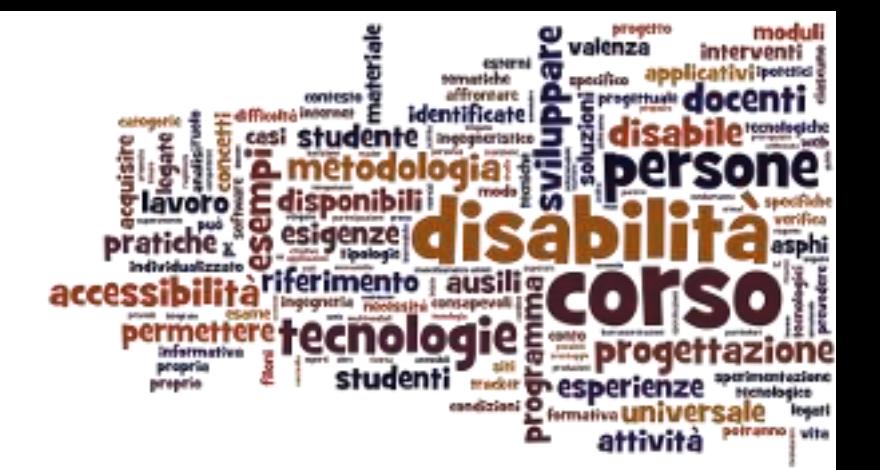

#### Ausili per disabilità visive

Ausili per disabilità sensoriali

### Dispositivi di uscita ISO 22.39.XX

- ▶ 22.39.03 Unità di visualizzazione
- **▶ 22.39.06 Stampanti**
- ▶ 22.39.09 Dispositivi di uscita alternativi
- ▶ 22.39.12 Software speciale di uscita per computer

## Ausili per cecità

- ▶ Braille bar
- Braille keyboard
- ▶ Braille printer

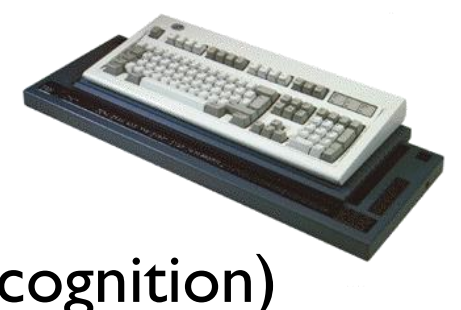

- Scanner and OCR (Optical Character Recognition)
- ▶ Speech synthesis
- Screen reader
- ▶ Optacon.

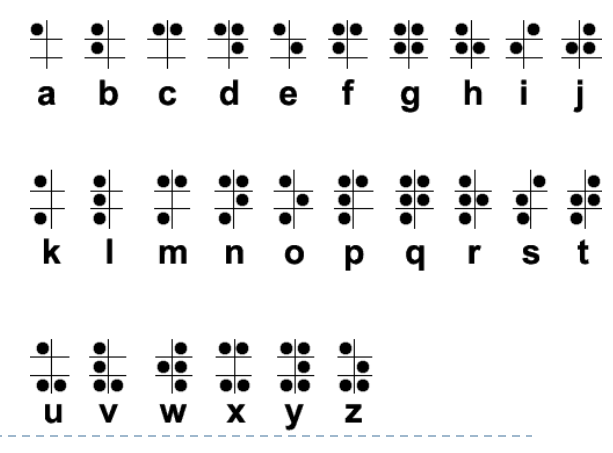

22 Tecnologie per la disabilità A.A. 2014/2015

#### Barra Braille

- Permettono alle persone non vedenti di leggere attraverso il tatto nel codice braille il contenuto della videata
- I display braille, chiamati anche righe o barre braille esistono nel formato 12, 20, 24, 32, 40, 64 o 80 caratteri, anche se i più usati e diffusi sono quelli da 32 e 40 caratteri
- Tutti i display braille necessitano di un software screen reader

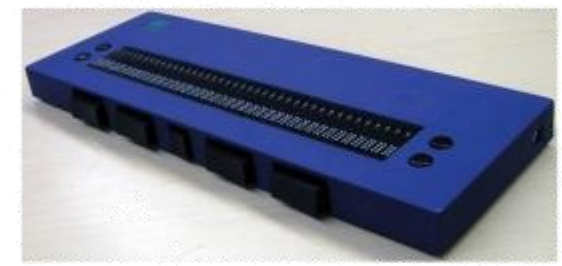

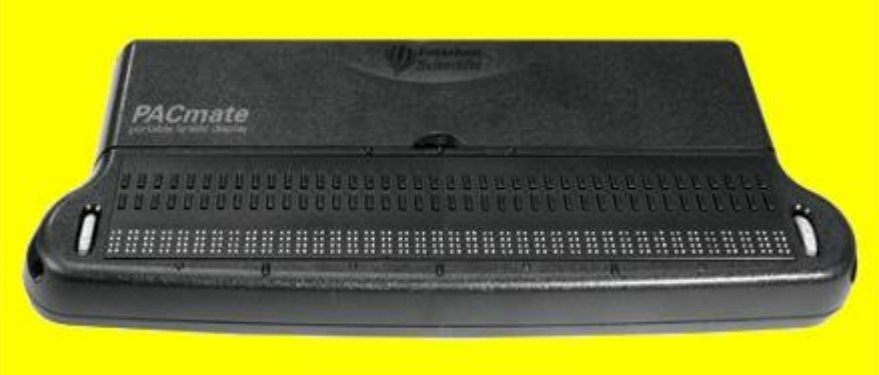

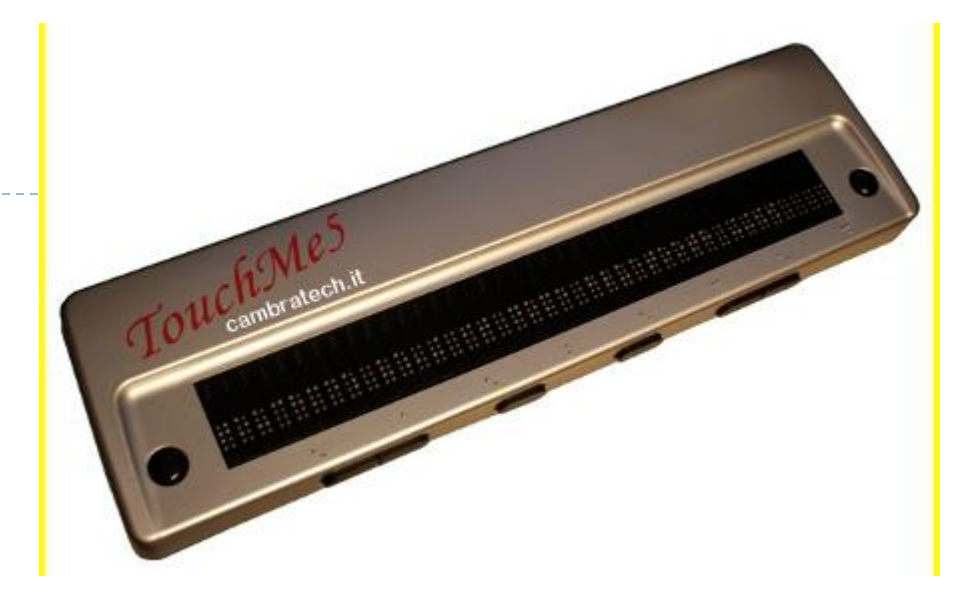

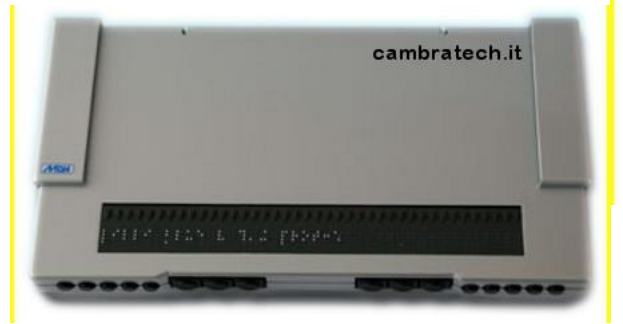

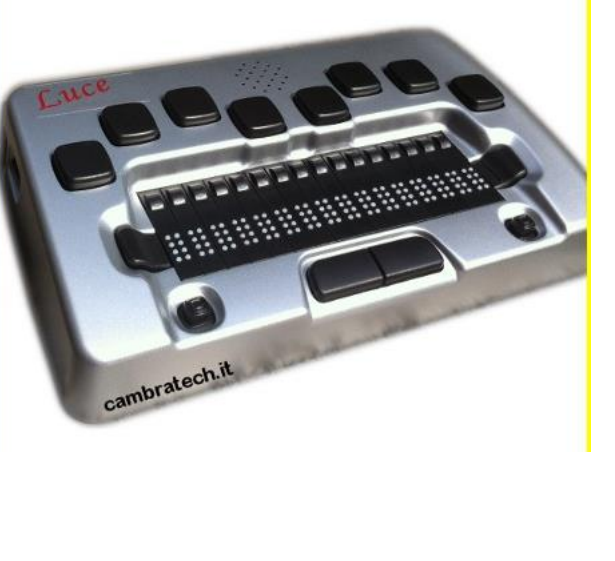

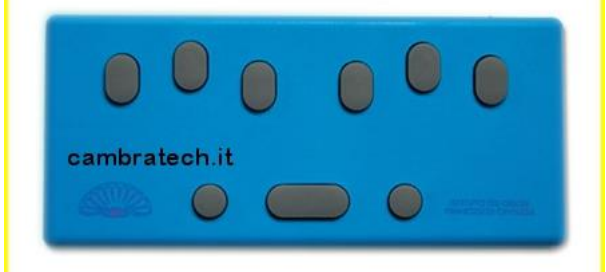

b.

## Stampanti Braille

- Periferiche che realizzano la stampa in braille dei testi ad esse inviate dai computer
- I testi, per essere formattati e impaginati secondo le specifiche braille, necessitano di appositi software che quando non sono compresi nella stampante devono essere acquistati a parte.

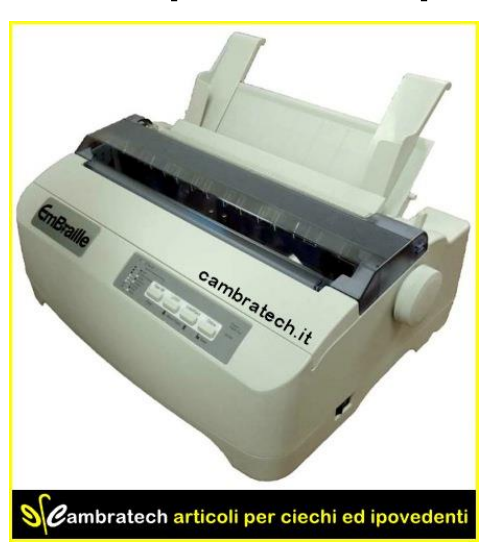

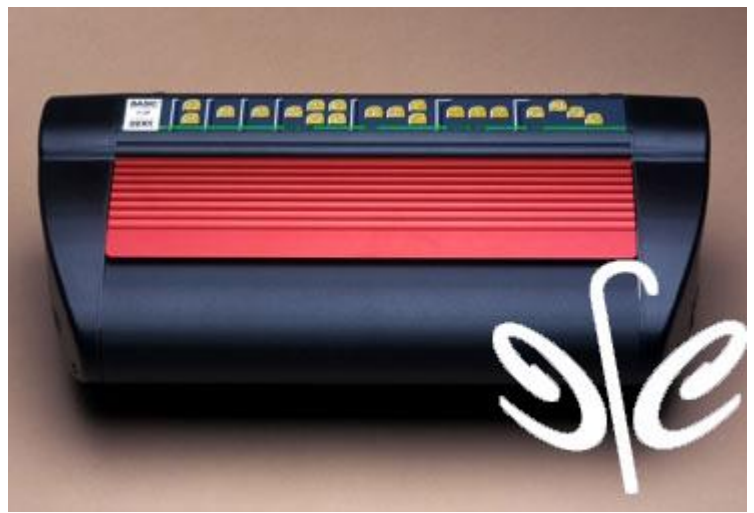

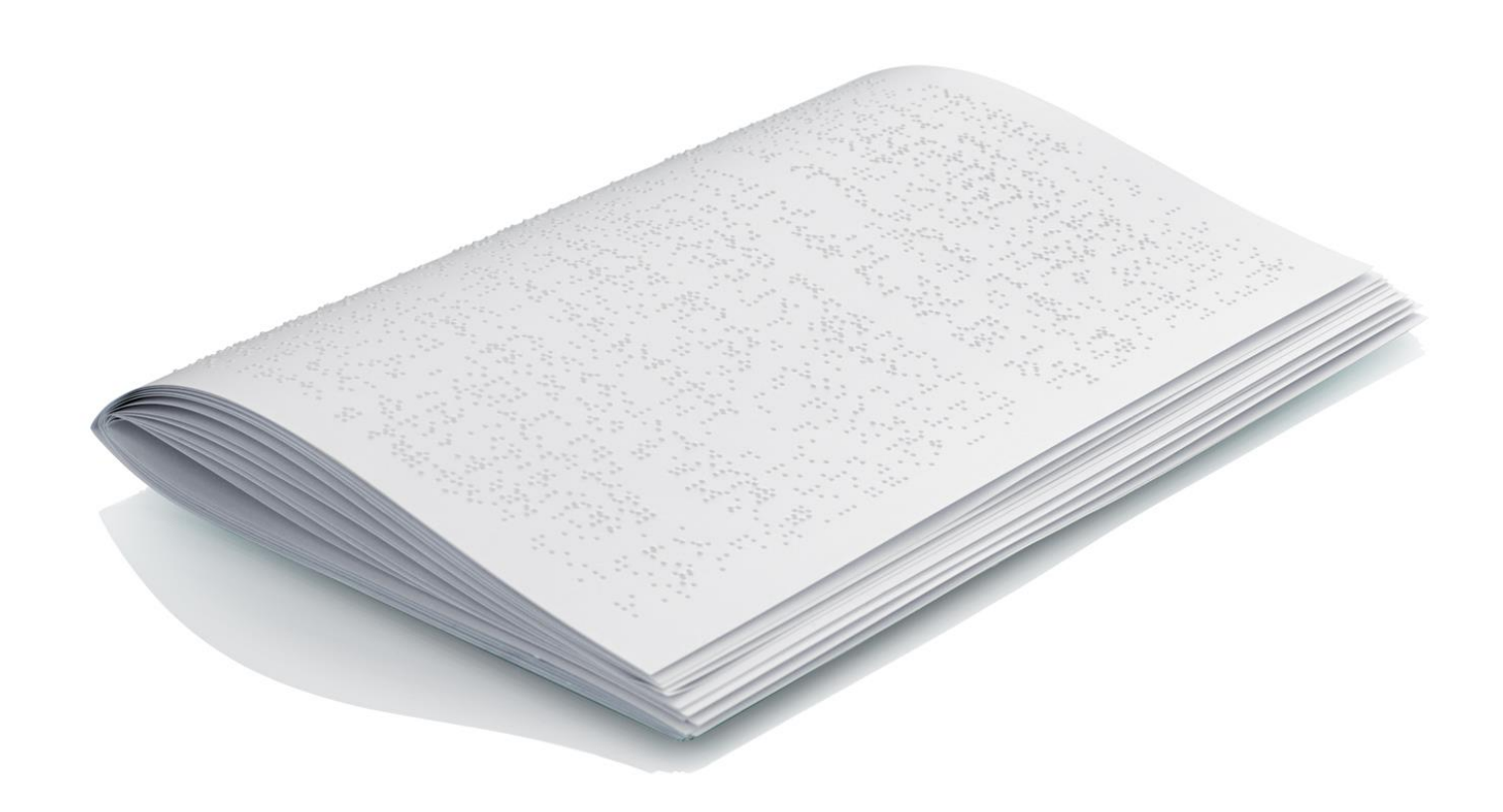

 $\blacktriangleright$ 

#### Screen reader

- Software per la gestione di sintesi vocali e barre braille.
- Attraverso questo programma il non vedente può navigare in ambiente Windows muovendosi di icona in icona o di finestra in finestra e ricevendo informazioni sul contesto nel quale si trova attraverso la barra braille o la sintesi vocale.
- Da non confondere con il sintetizzatore vocale: sono due componenti separati

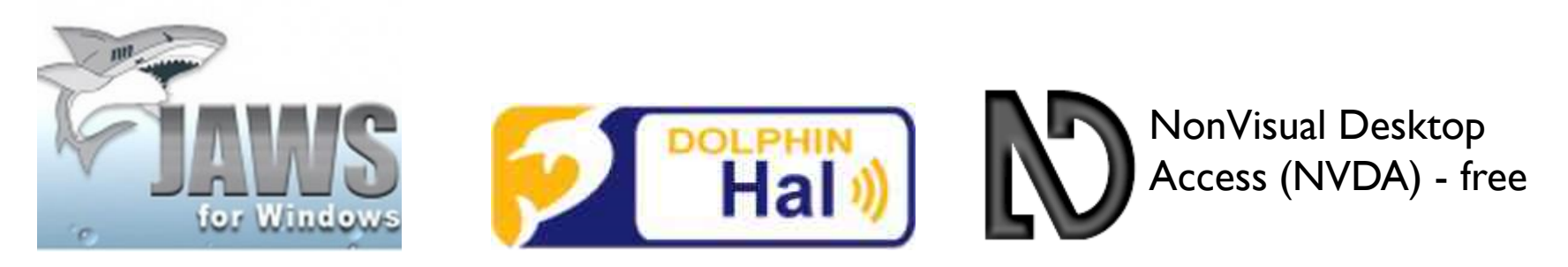

#### Un prodotto integrato

- ▶ Computer portatili (ISO 22.33.06)
- Computer portatile per non vedenti con barra braille a 40 caratteri 8 punti integrata.
- ▶ Funzioni: scrittura e lettura testi, appuntamenti, calendario, gestione file, calcolatrice scientifica, foglio di calcolo, rubrica, messaggi, posta elettronica, navigazione su web. Collegabile al pc come display braille. Compatibile con gli screenreader Window-Eyes, Jaws, Virgo.

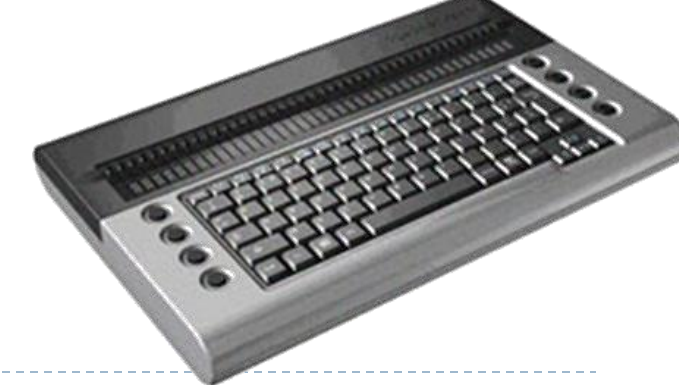

#### Sistemi integrati

#### **AGENDA ELETTRONICA**

- Sono pocket PC con funzioni di calcolatrice, notes, gestione appuntamenti, database
- Hanno la possibilità di leggere i file MP3 e i libri in formato Daisy e di registrare la voce
- Sono dotate di memoria che si può espandere con le normali schedine

#### PRONTO! (18 celle)

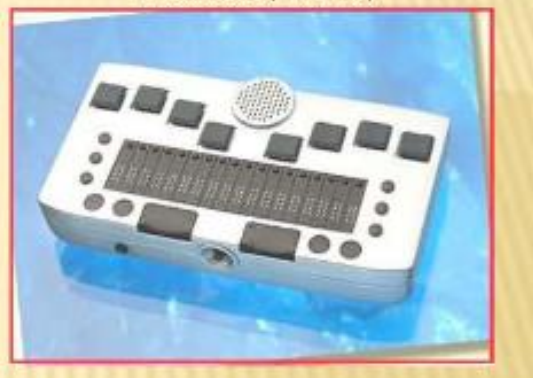

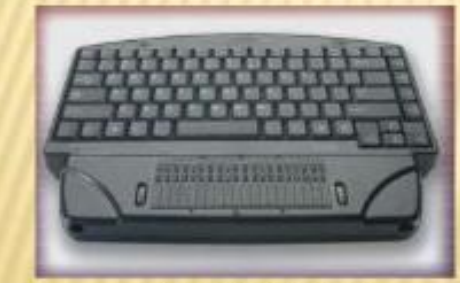

#### PAC MATE QX 420

- Versioni: tastiera QWERTY o braille, con o senza barra braille
- ❖ Esistono anche sistemi più evoluti con possibilità di utilizzare applicazioni ridotte degli applicativi Office

#### © Magoga

### Sistemi integrati

#### **VOICEMATE**

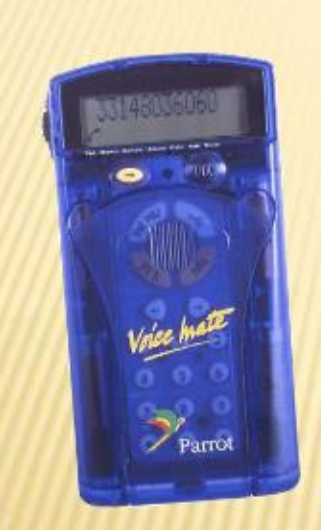

- E' un'agenda elettronica parlante
- · Ha la possibilità di impartire comandi vocali e una voce guida indica il livello di menù
- · Funzioni: rubrica telefonica con 650 numeri e possibilità di comporre il numero in multifrequenza accostando Voicemate alla cornetta, memo blocco note, calcolatrice, euroconvertitore, agenda contenente fino a 999 appuntamenti
- Ha un ampio display, presa per auricolari e può essere connesso al computer
- $\div$  Costa  $\in$  245

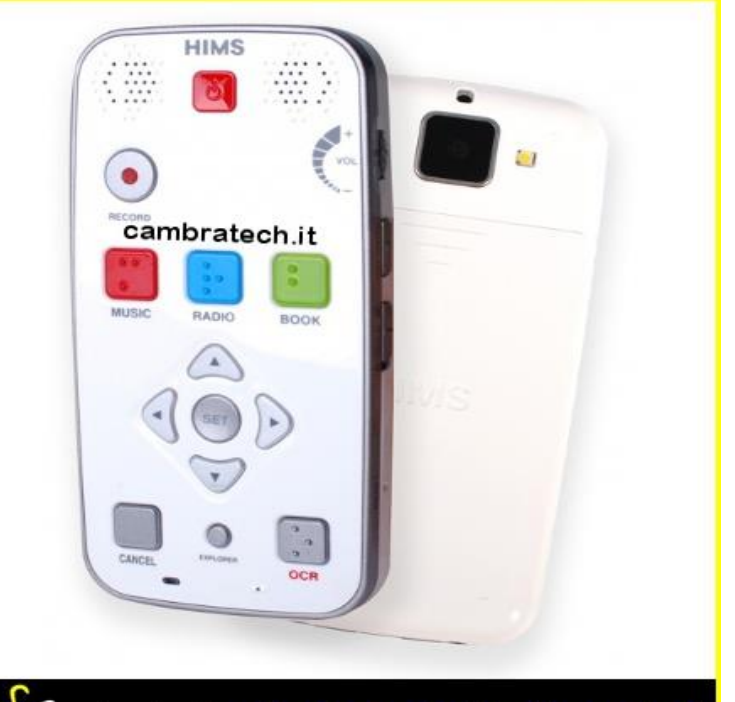

 $\mathcal C$ ambratech articoli per ciechi ed ipovedenti

## Lettura di testi

#### **GLI "SCANNER PARLANTI"**

- Sono macchine per la lettura automatica
- Grazie alla sintesi vocale interna è sufficiente posizionare la pagina sul vetro e dare inizio alla lettura
- ❖ Possiedono un hard disk per cui c'è la possibilità di memorizzare le pagine lette

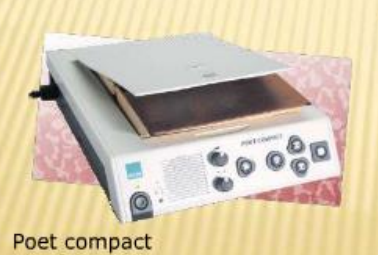

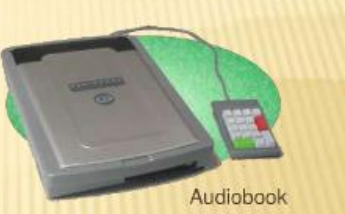

+ Integrano al loro interno altre funzioni tra cui la possibilità di leggere e scrivere file nei formati MP3 e CD audio

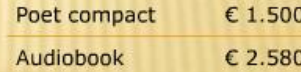

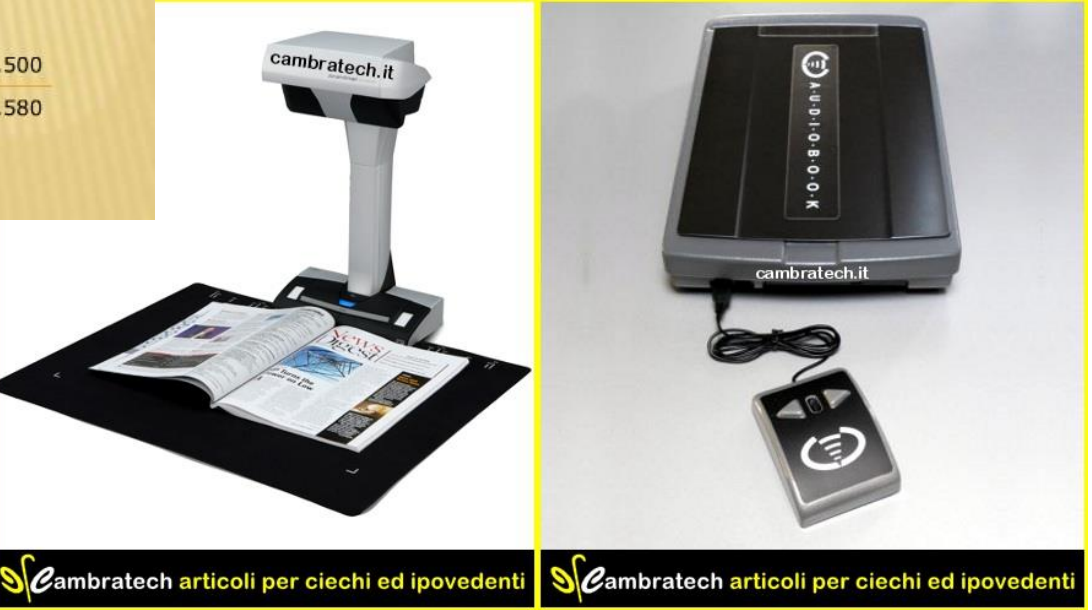

31 Tecnologie per la disabilità A.A. 2014/2015

ь

### Tecnologia OCR

- Estrazione del testo da un'immagine
- Il testo potrà essere usato da una sintesi vocale o trasferito in un file, o su schermo ingrandito, …
- Tecnologia matura ma non affidabile al 100%
	- Richiede buona qualità dell'immagine di partenza
	- ▶ Richiede font "standard"

My invention relates to statistical machines of the type in which successive comparisons are made between a character and a charac-

OCR

My invention relates to statistical machines of the type in which successive comparisons are made between a character and a charac-

32 Tecnologie per la disabilità A.A. 2014/2015

### Tecnologia OCR

My invention relates to statistical machines of the type in which successive comparisons are made between a character and a charac-

#### OCR

My invention relates to statistical machines of the type in which successive comparisons are made between a character and a charac-

- ▶ Segmentazione
- ▶ Delimitazione lettere
- ▶ Riconoscimento forme
	- **Diverse ipotesi**
- ▶ Ricostruzione parola Dizionario
- $\triangleright$  Ricostruzione riga
- Ricostruzione paragrafi
	- **Identificazione "a capo"**
- ▶ Ricostruzione pagine
	- Eliminazione head&foot

### Musica ed audio libri

#### **I LETTORI DI CD/MP3**

- \* Sono dispositivi "standard"
- ❖ Servono per riprodurre libri memorizzati in forma elettronica: CD audio o MP3
- ❖ Esistono versioni "dedicate" capaci di leggere e scrivere nei due formati e in più nel formato Daisy 2.02, standard mondiale per la predisposizione di libri audio facilmente navigabili

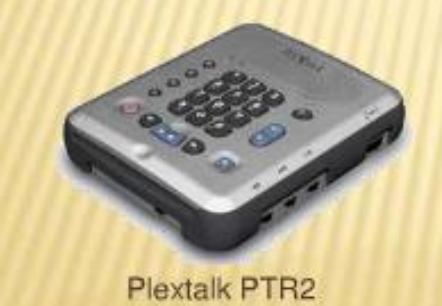

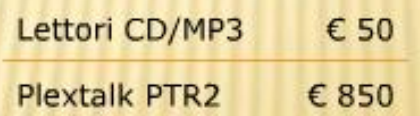

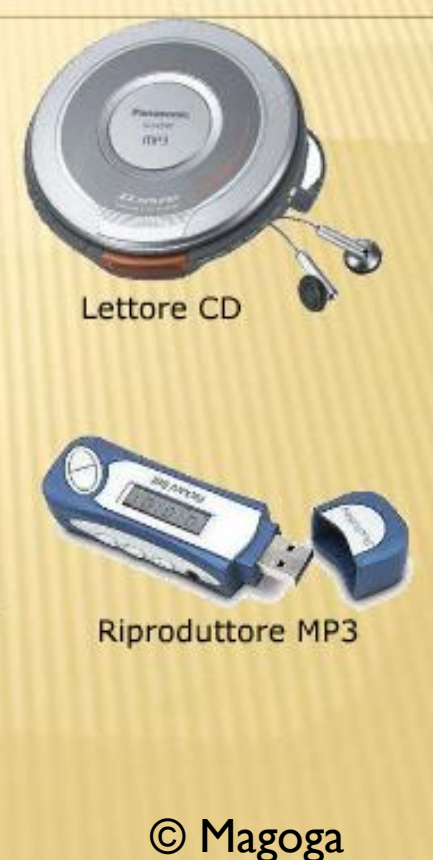

#### Lettura in rilievo

#### **FORNETTO**

- Si usa per la creazione di materiali in rilievo
- Usando una carta speciale a microcapsule è possibile creare immagini tattili
- In pratica: si disegna con un pennarello nero sulla capsulepaper e si fa passare il foglio nel fornetto
- Dove c'è il tratto, le microcapsule "esplodono" e creano in corrispondenza un rialzo
- Si ottiene così una "figura in rilievo", una sorta di mappa tattile che il non vedente può esplorare

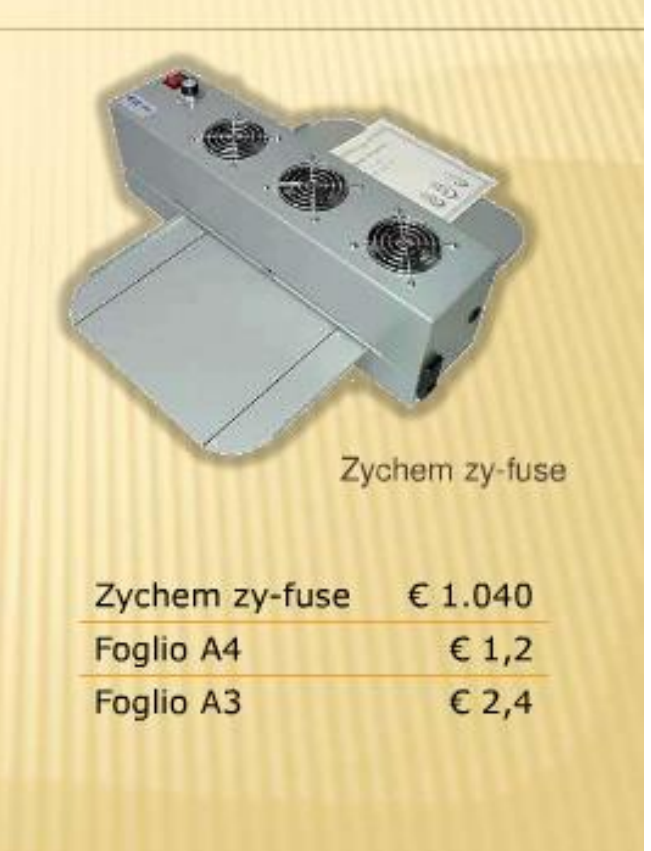

#### © Magoga

#### Lettura in rilievo

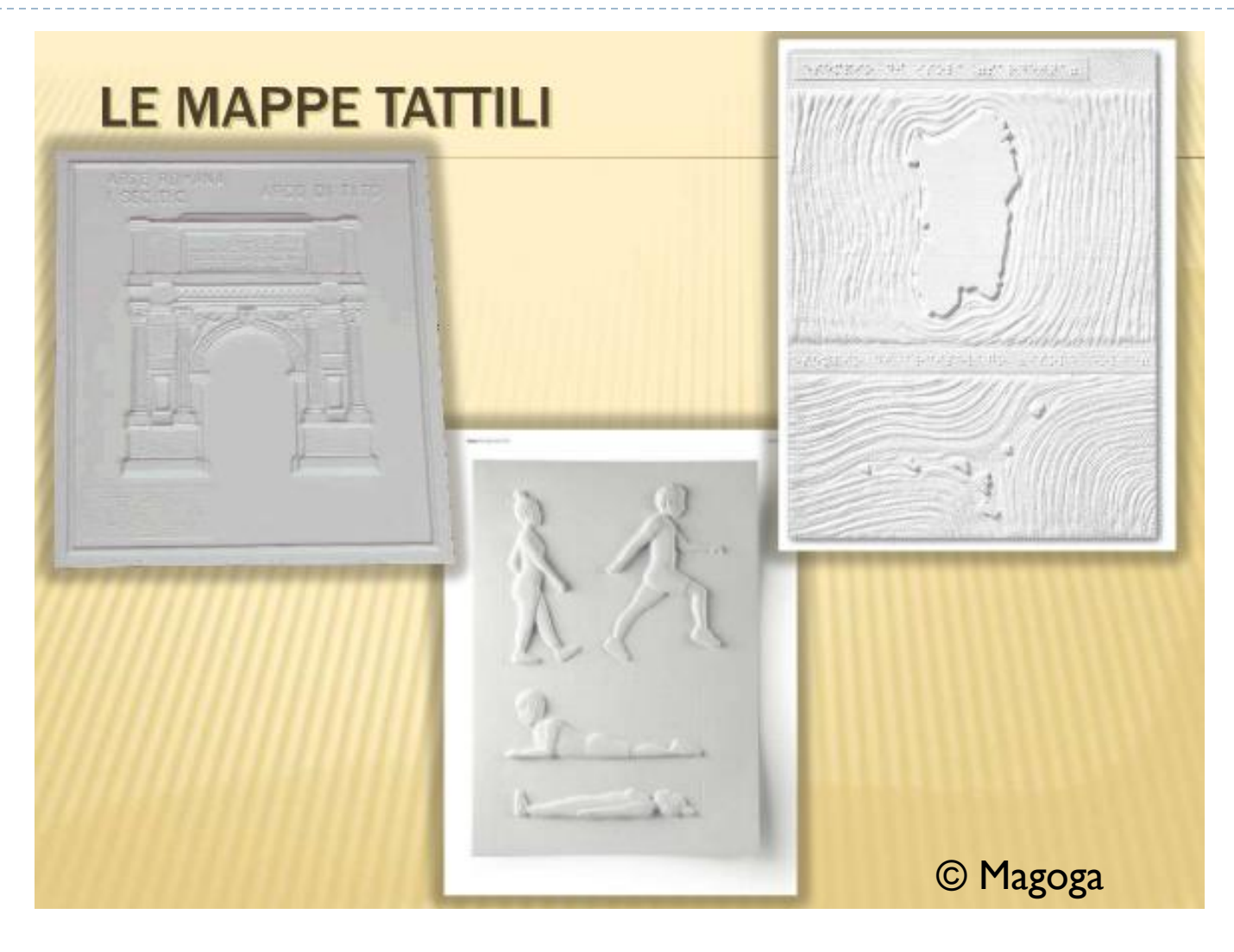

 $\blacktriangleright$ 

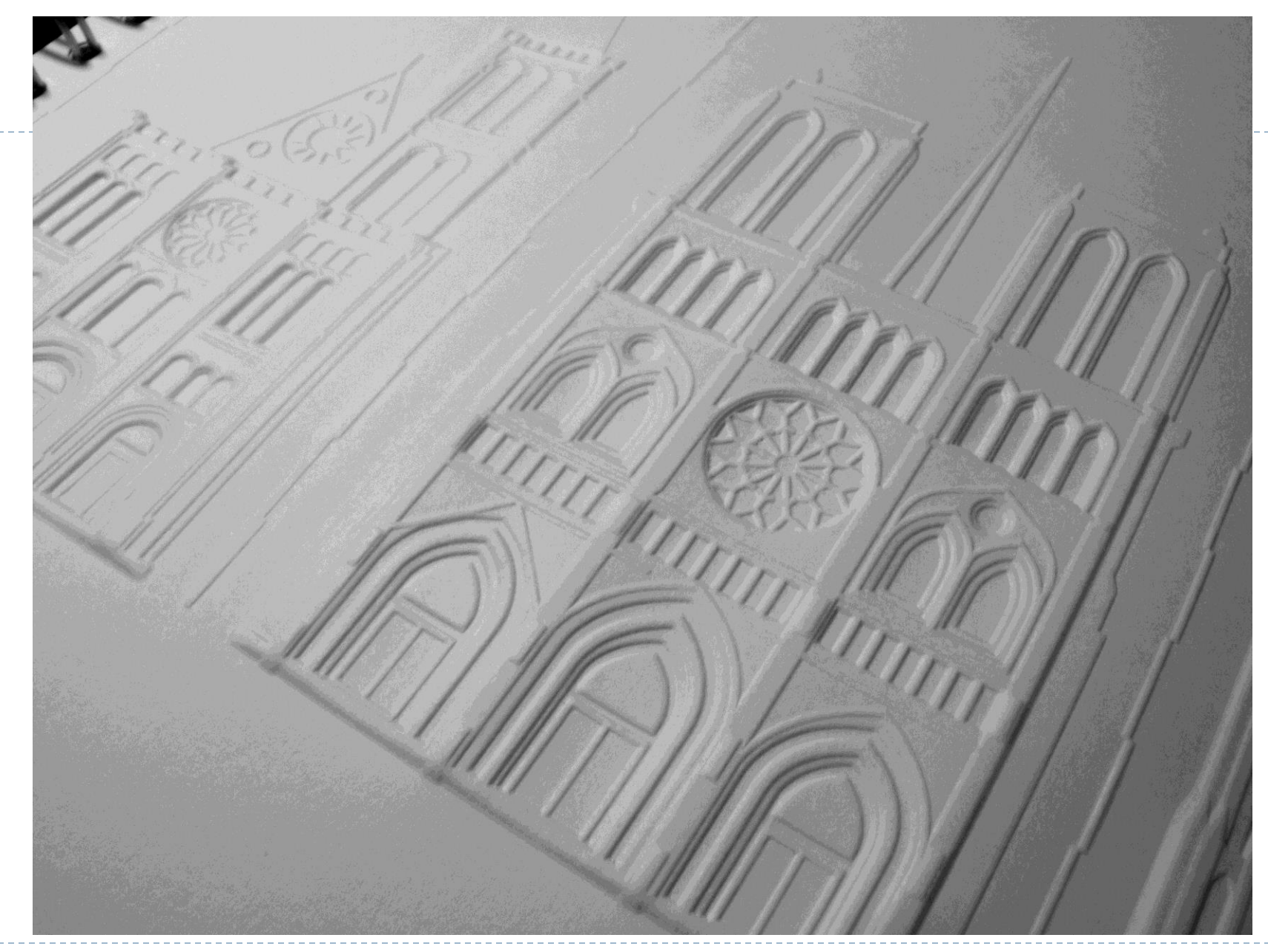

#### Matematica e Grafici in rilievo

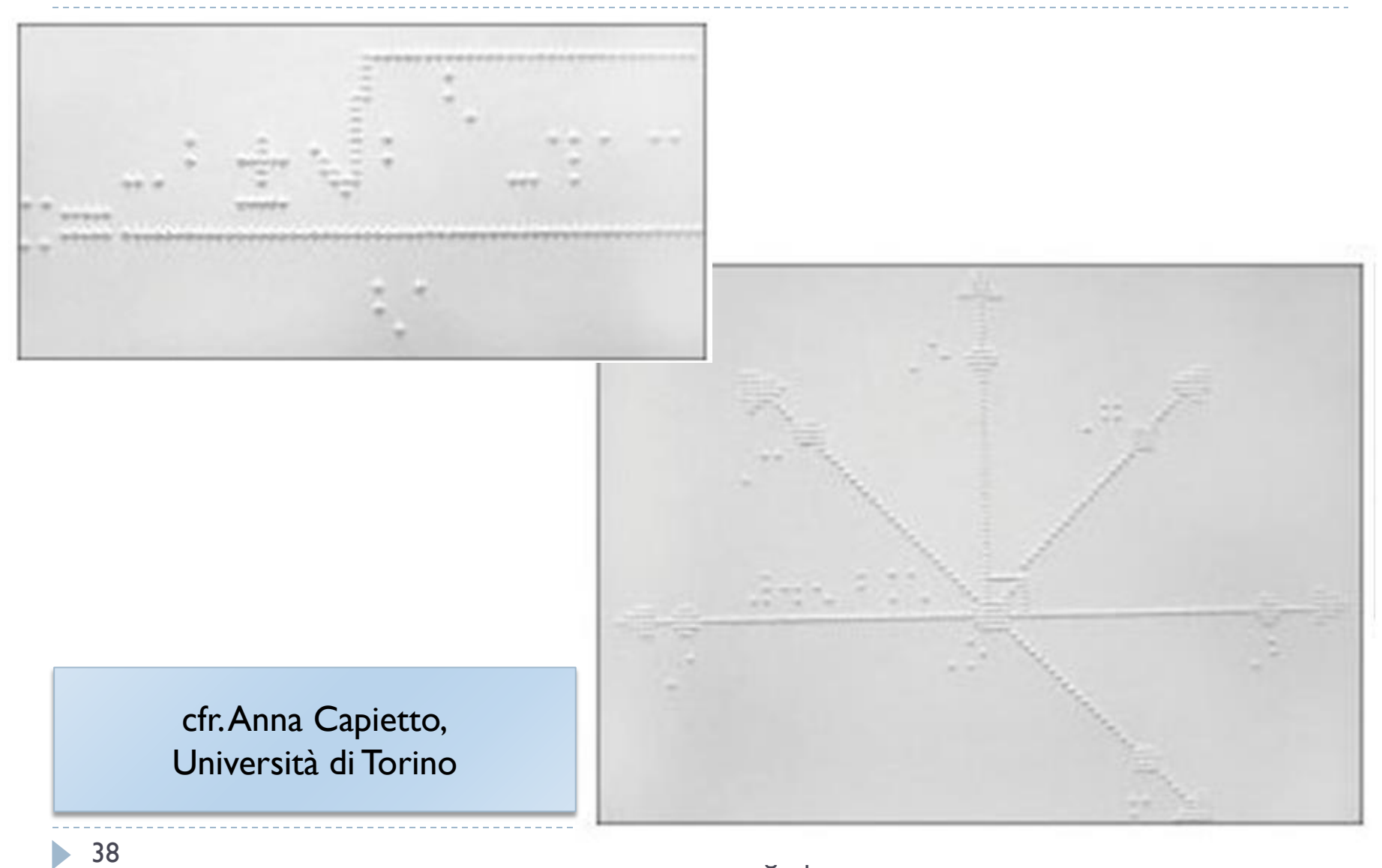

#### Smartphone

#### **SMARTPHONE**

- Lo smartphone è un telefono cellulare a cui siano state aggiunte funzioni di PDA
- Una caratteristica interessante di questi dispositivi è la possibilità di installarvi programmi applicativi, che aggiungono nuove funzionalità
- Uno di questi applicativi può essere un software dotato di sintesi vocale che quidi il non vedente nell'uso del telefono; solitamente questi software permettono anche la gestione di una rubrica, della posta elettronica, il collegamento a Internet, ecc.

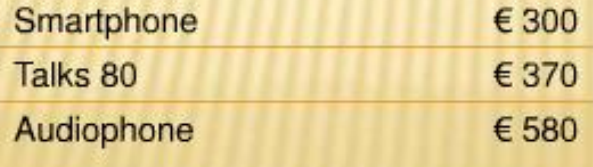

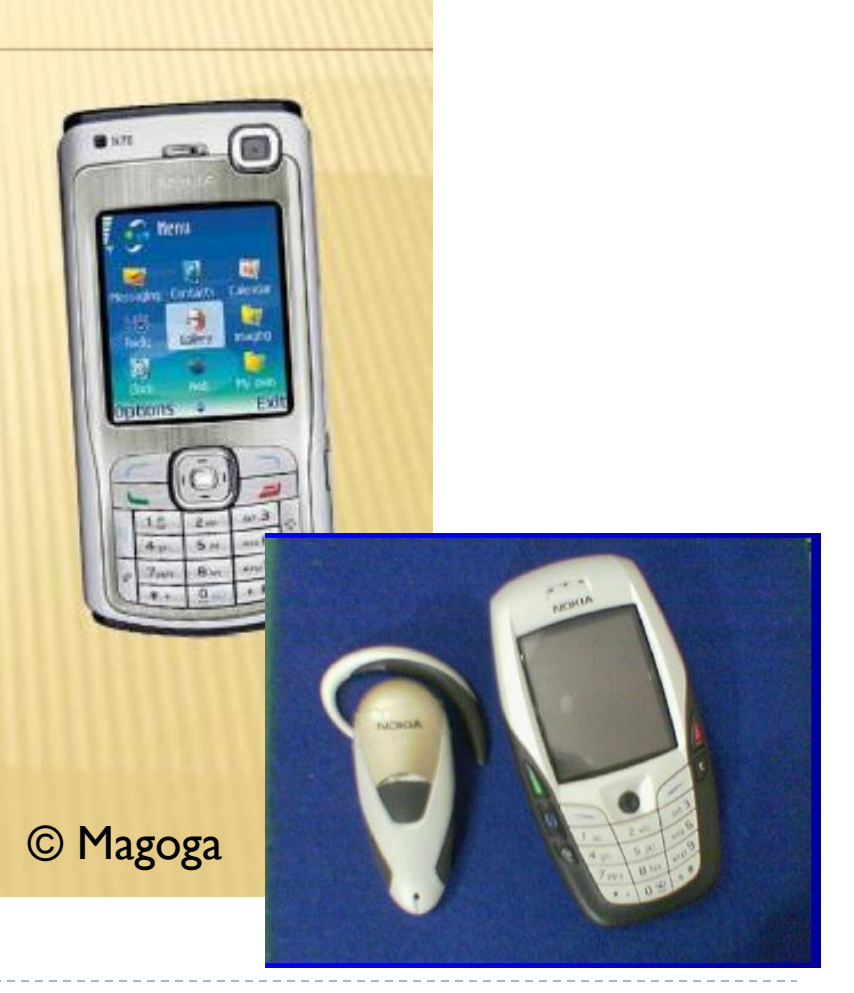

## Ausili per ipovisione

- **Ingranditori video**
- **Ingranditori per computer**

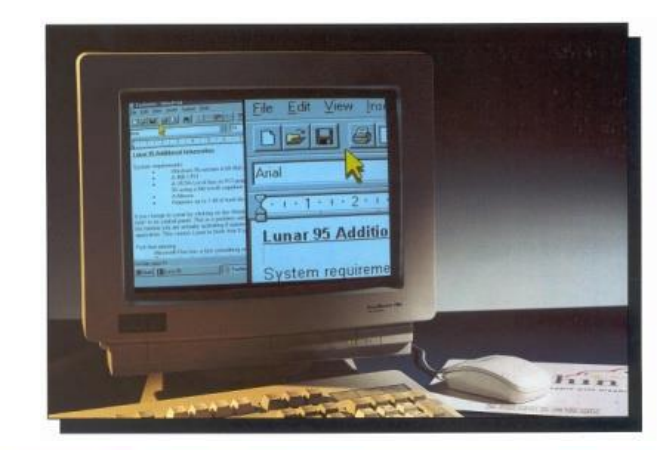

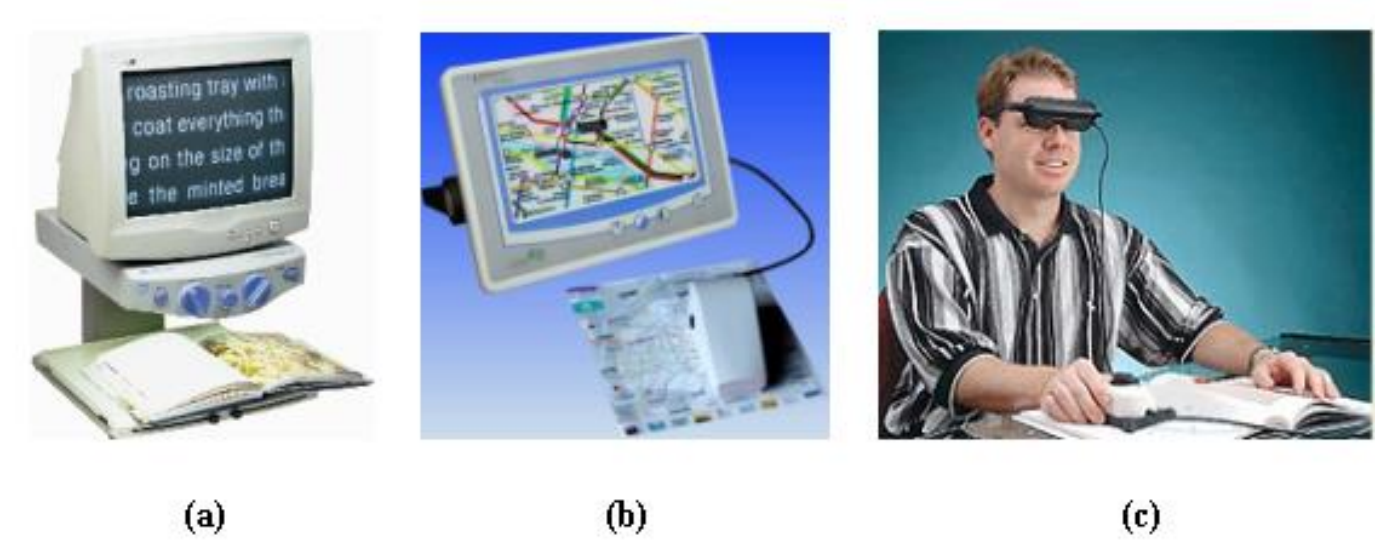

## OCR parlanti

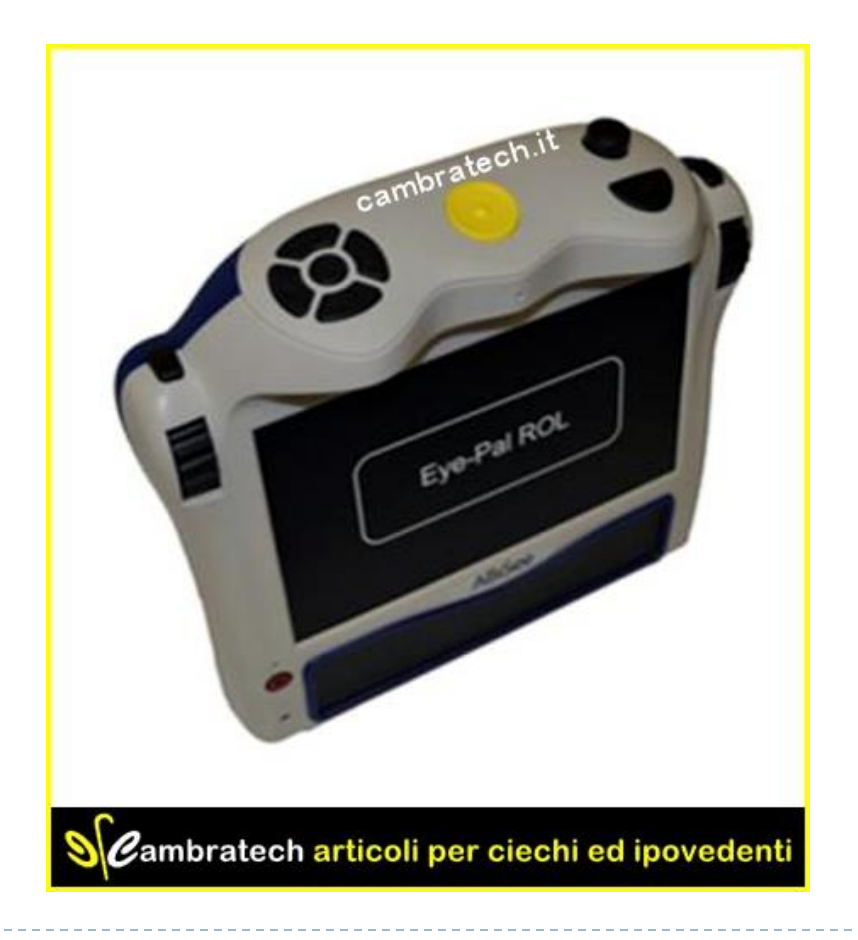

#### **Riconoscitore vocale Videoingranditore vocale**

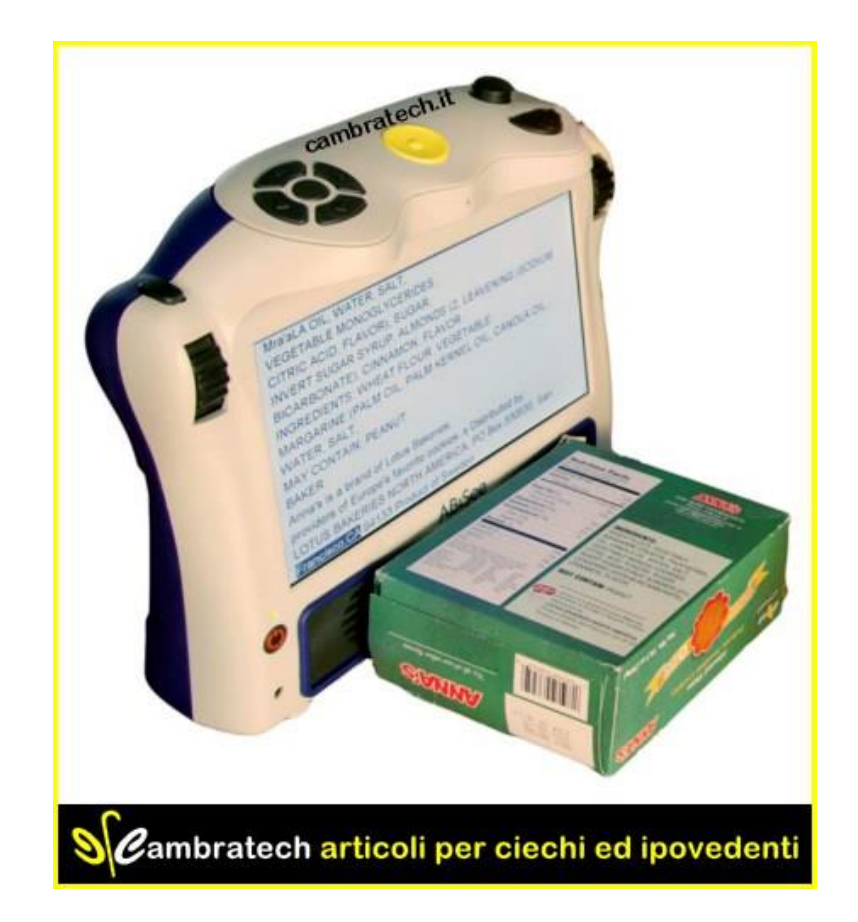

41 Tecnologie per la disabilità A.A. 2014/2015

#### Tastiere ad alto contrasto

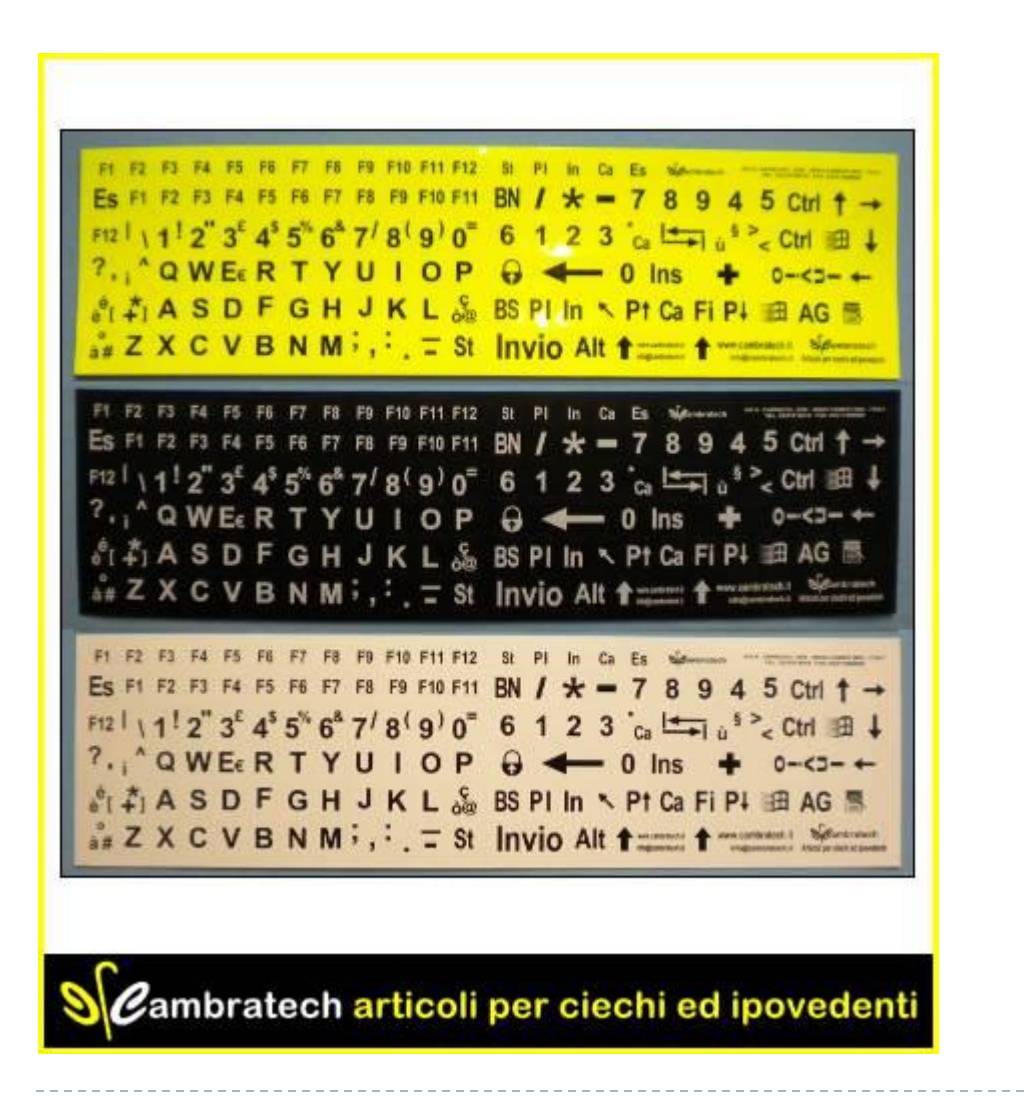

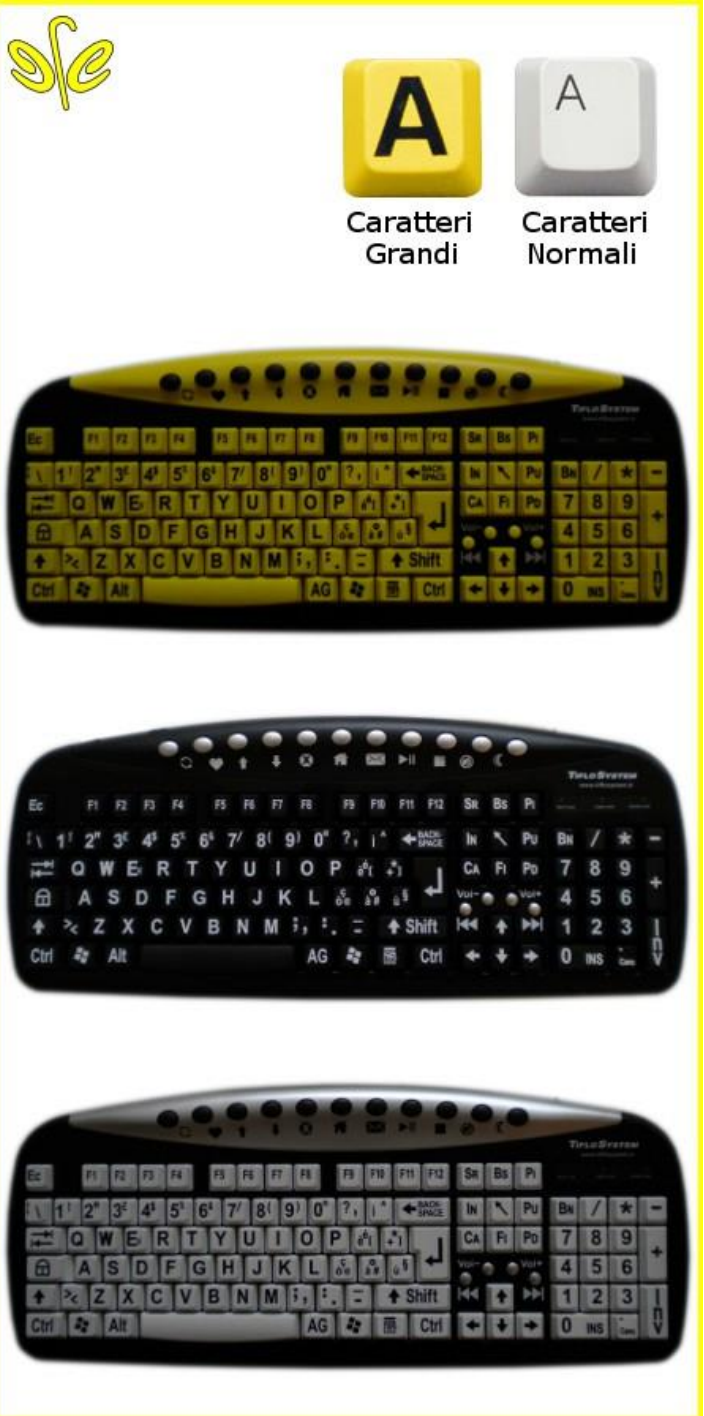

42 Tecnologie per la disabilità A.A. 2014/2015 en la disabilità A.A. 2014/2015 en la disabilità A.A. 2014/2015

#### Telefono "parlante"

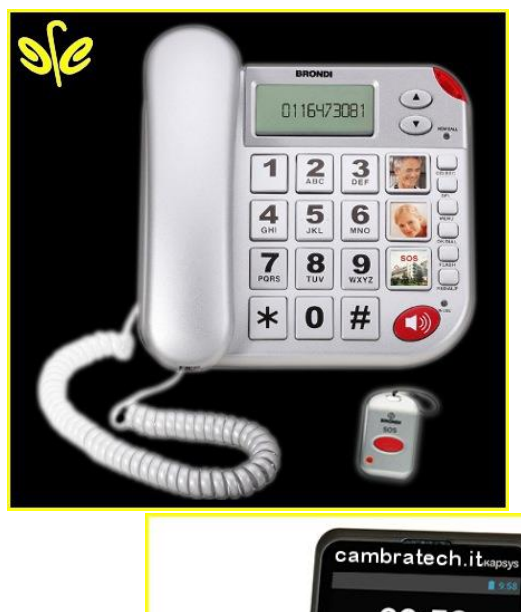

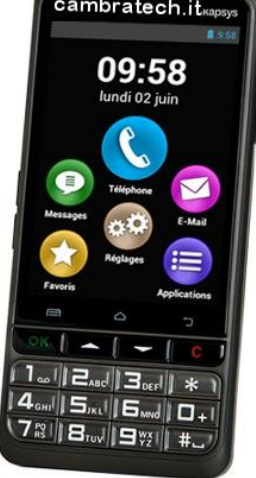

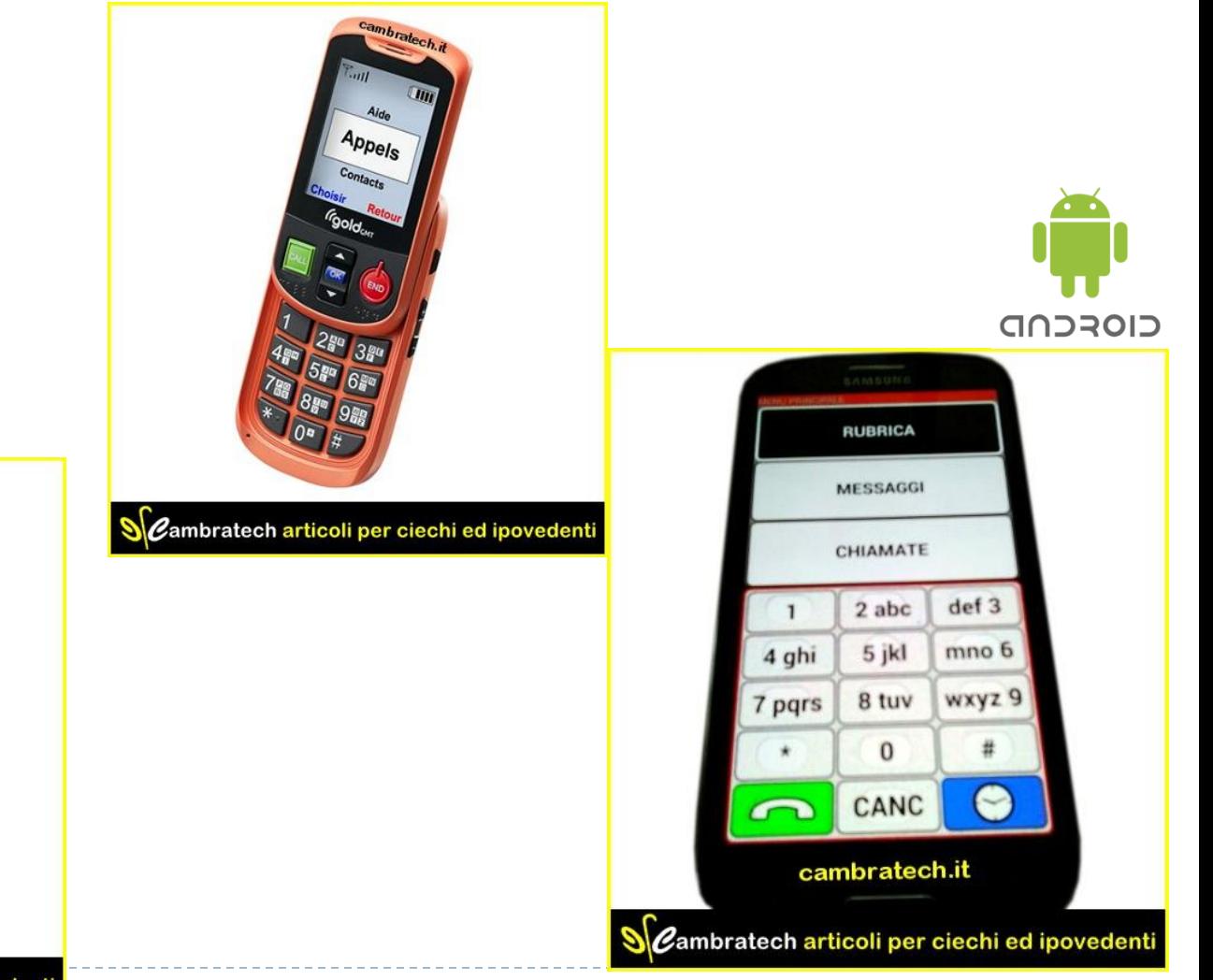

Sembratech articoli per ciechi ed ipovedenti<br>Tecnologie per la disabilità A.A. 2014/2015

#### Ingranditori di schermo (Software ISO 22.39.12)

 Software in grado di ingrandire qualsiasi applicazione a schermo in ambiente Windows.

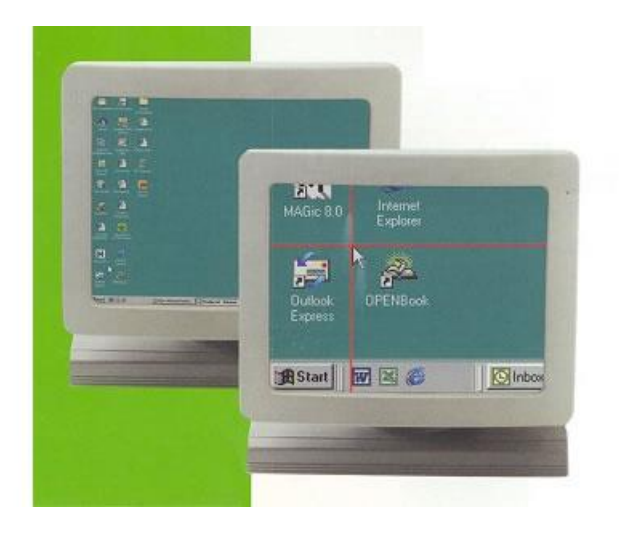

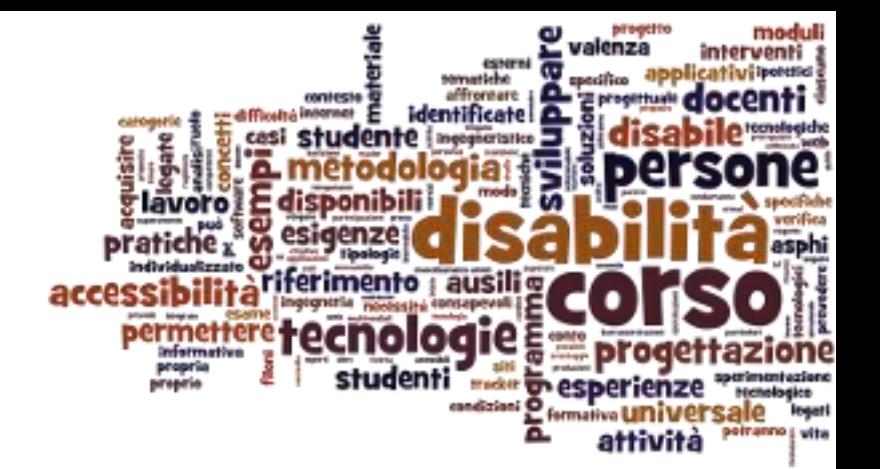

### Ausili per disabilità uditive

Ausili per disabilità sensoriali

- Solitamente non vi sono grossi problemi nell'utilizzo normale di un computer
- Nel caso di video, necessaria la versione con sottotitoli
- Nel caso di lunghi testi, occorre curare la semplicità e la chiarezza del linguaggio.

### Principali categorie

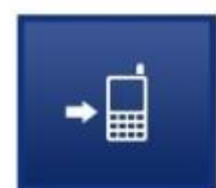

Accessori per cellulari

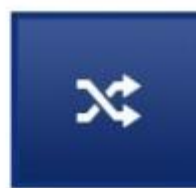

Accessori vari

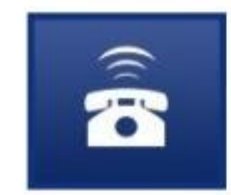

Apparecchi telefonici amplificati

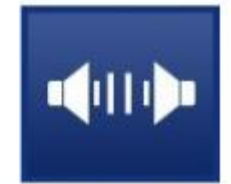

**KIT TRASMETTITORI -RICEVITORI** 

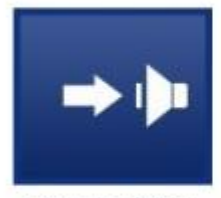

**RICEVITORI** 

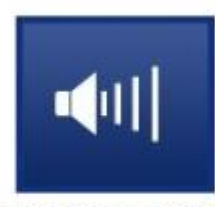

**TRASMETTITORI** 

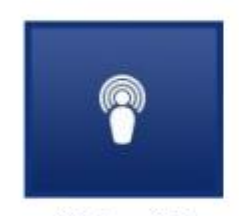

Sistemi di Amplificazione ad **Induzione Magnetica** 

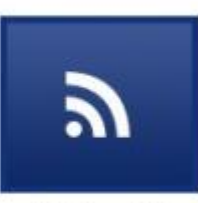

Sistemi di segnalazione a radiofrequenza

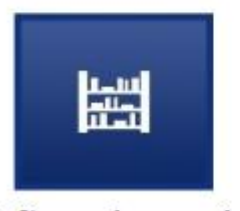

Software ipoacusia

N

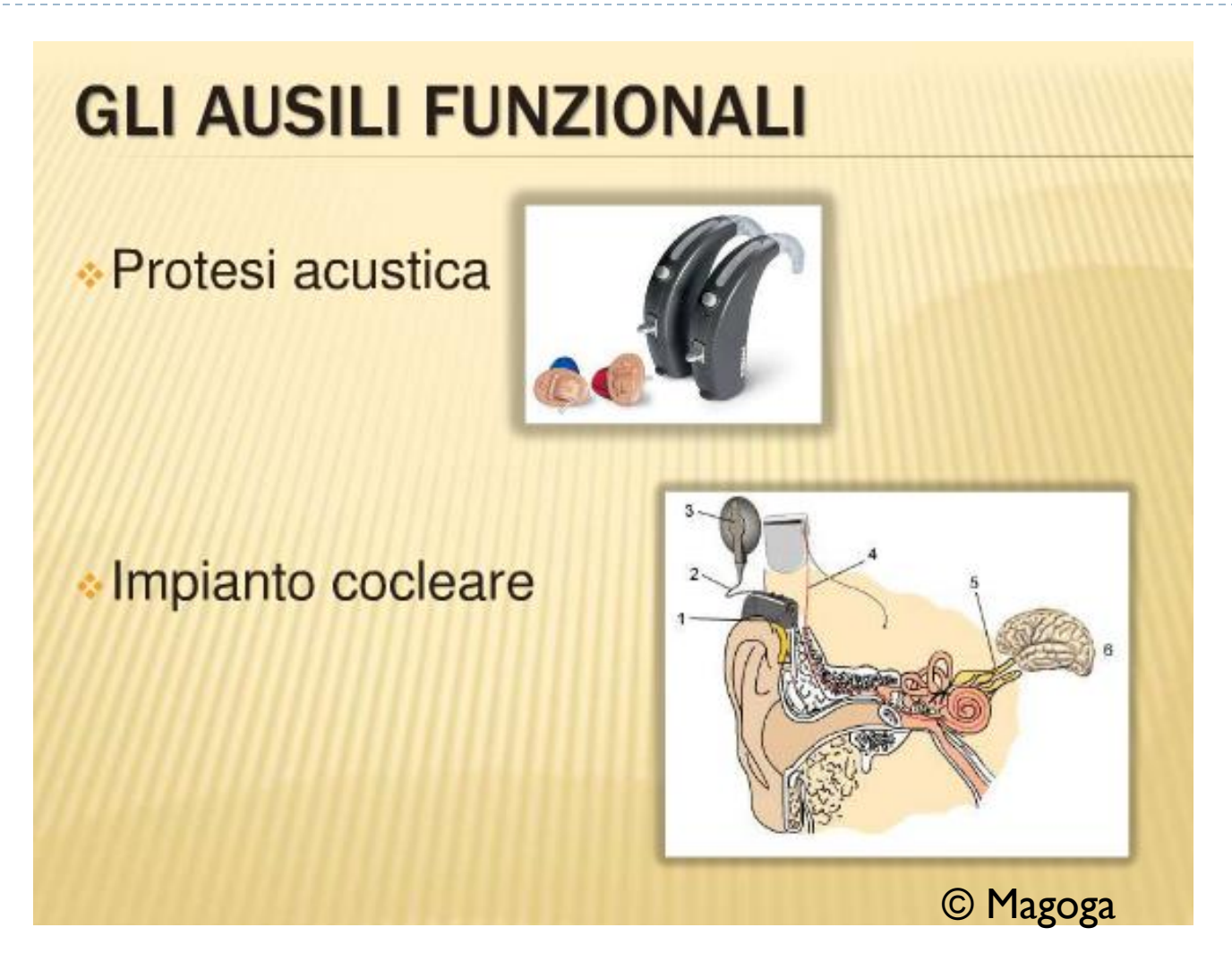

- ▶ Telefono a conduzione ossea
- La conduzione ossea è la trasmissione del suono mediante la vibrazione delle ossa del cranio.
- **Il suono giunge direttamente** nella parte più interna dell'occhio, senza passare attraverso la parte esterna e media.
- ▶ Non è adatto a chi ha una lesione sensoriale a livello neurologico, ma ha chi ha problemi di ordine conduttivo (timpano, martello e incudine, staffa).

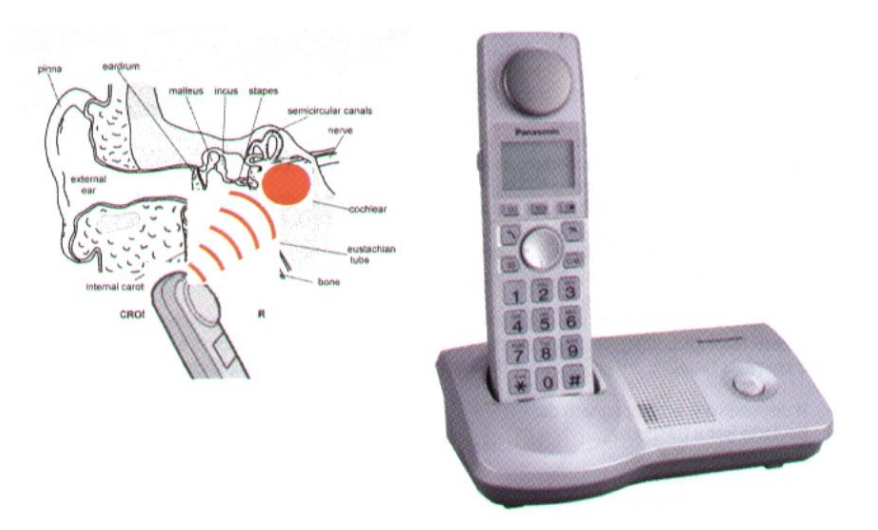

#### **GLI AUSILI PER L'AUTONOMIA**

#### Avvisatori luminosi

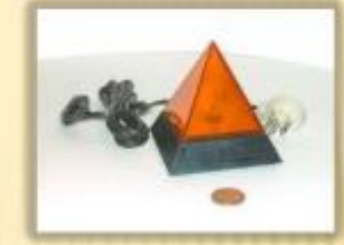

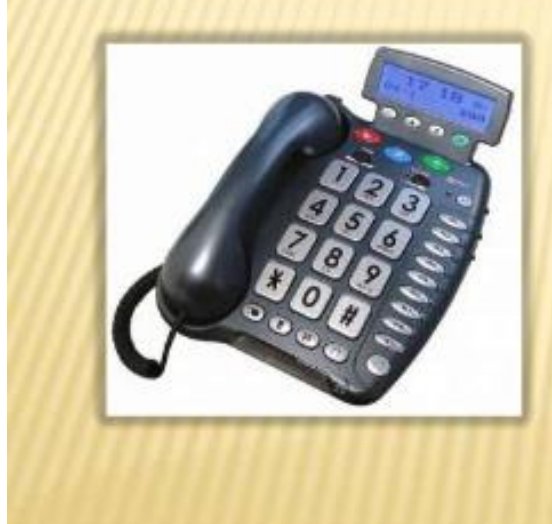

#### Telefoni multifunzione

- Regolazione di tono e volume amplificato
- Possibilità di varie suonerie e segnalazioni
- Chiamata d'emergenza
- Segnalatore di chiamata
- Cuscinetto vibrante
- Amplificatore mobile

© Magoga

## **GLI AUSILI PER L'AUTONOMIA**

#### **\*Sveglia a vibrazione**

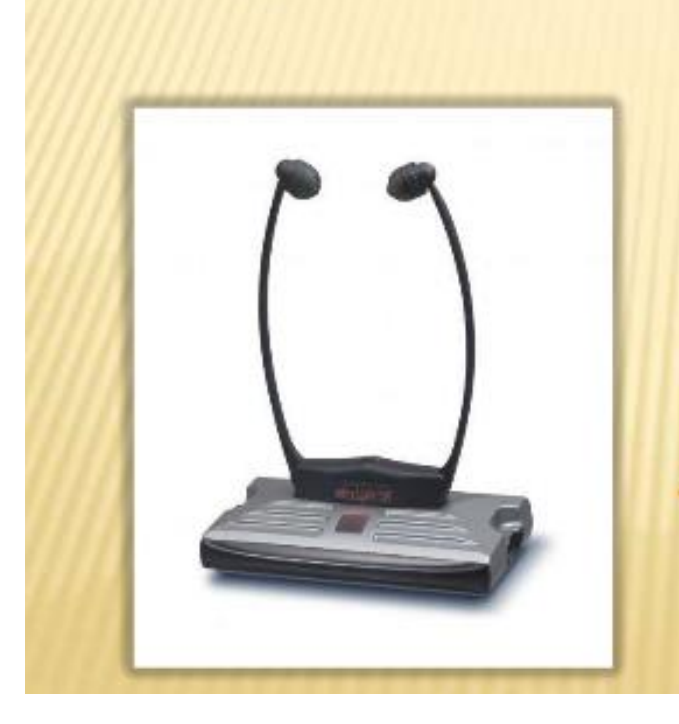

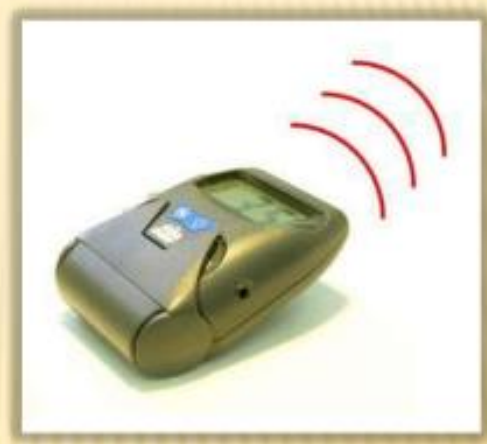

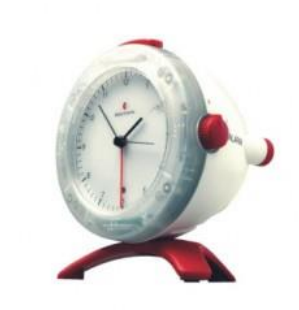

#### **Cuffie wireless**

Regolazione di tono e volume Alta amplificazione

© Magoga

ь

## Riferimenti e link

- Antonio Canichella, *Accessibilità: strumenti e applicazioni*
	- http://www.culturasenzabarriere.org/2009/11/accessibilita-strumenti-e-applicazioni/
	- http://www.slideshare.net/CulturaSenzaBarriere/introduzione-agli-ausili-informatici-3227046
- Angelo Magoga, *Tecnologia e disabilità sensoriale*
	- http://www.slideshare.net/angelo.magoga/tecnologia-e-disabilit-sensoriale-7273646
	- Copyright per i lucidi identificati con © Magoga
- ▶ http://www.eastin.info/
- Windows Development: Accessibility Overview
	- http://msdn.microsoft.com/en-us/library/ee663255(v=VS.85).aspx
- ▶ Speech recognition
	- http://electronics.howstuffworks.com/gadgets/high-tech-gadgets/speech-recognition.htm
- Screen Reader
	- NVDA http://www.nvda-project.org/
	- JAWS http://www.freedomscientific.com/products/fs/jaws-product-page.asp

#### Licenza d'uso

- ▶ Queste diapositive sono distribuite con licenza Creative Commons "Attribuzione - Non commerciale - Condividi allo stesso modo 2.5 Italia (CC BY-NC-SA 2.5)"
- Sei libero:
	- di riprodurre, distribuire, comunicare al pubblico, esporre in pubblico, rappresentare, eseguire e recitare quest'opera
	- di modificare quest'opera
- Alle seguenti condizioni:
	- **Attribuzione** Devi attribuire la paternità dell'opera agli autori  $\bf(\bf i)$ originali e in modo tale da non suggerire che essi avallino te o il modo in cui tu usi l'opera.
	- **Non commerciale** Non puoi usare quest'opera per fini commerciali.
	- **Condividi allo stesso modo** Se alteri o trasformi quest'opera, o se la usi per crearne un'altra, puoi distribuire l'opera risultante solo con una licenza identica o equivalente a questa.
- <http://creativecommons.org/licenses/by-nc-sa/2.5/it/>

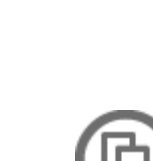

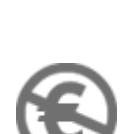

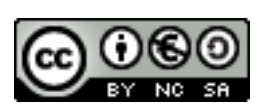